# Discrete Morphology in RevBayes

April Wright Iowa State University; The Field Museum

# The Wright Lab - TBA

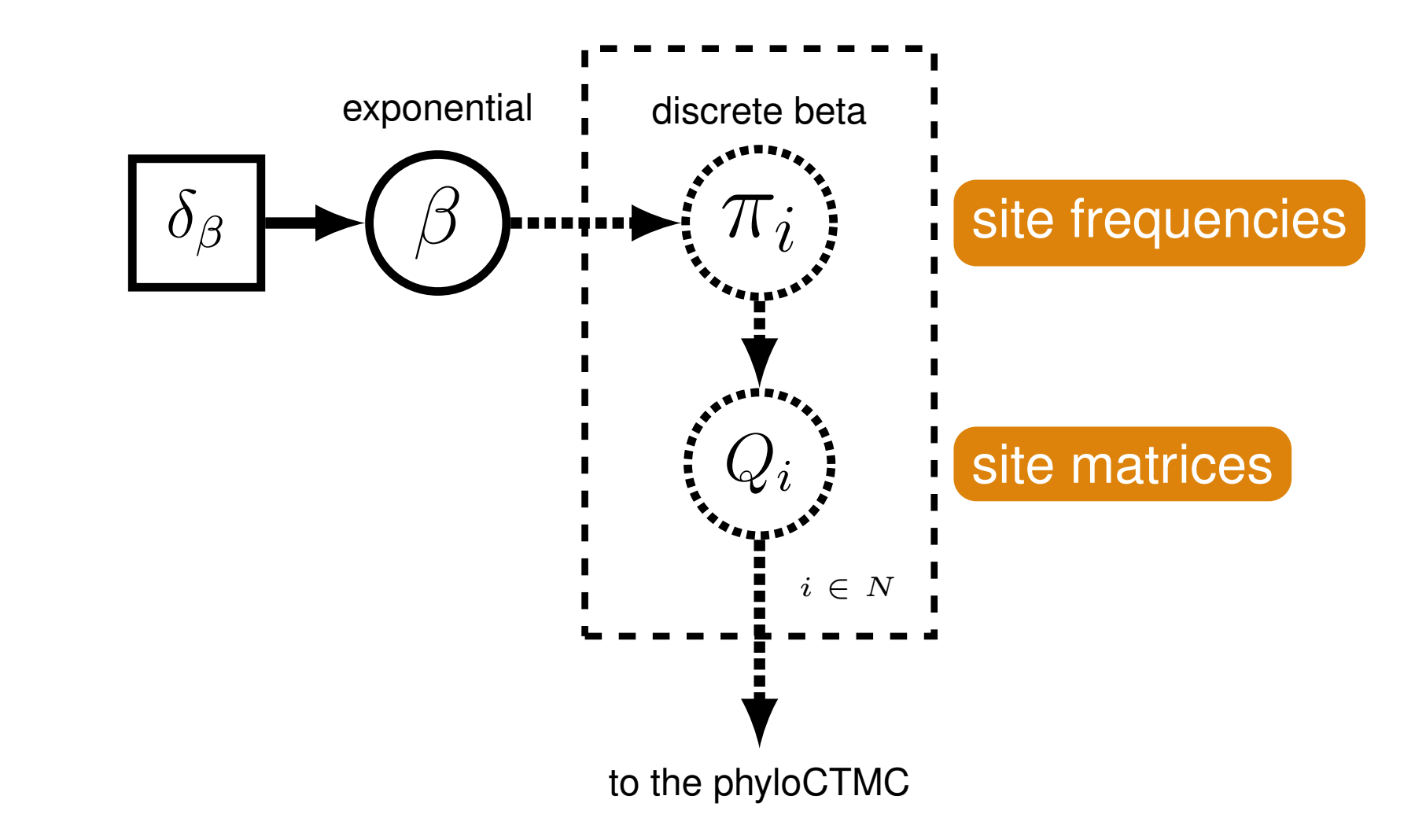

# The Wright Lab - TBA

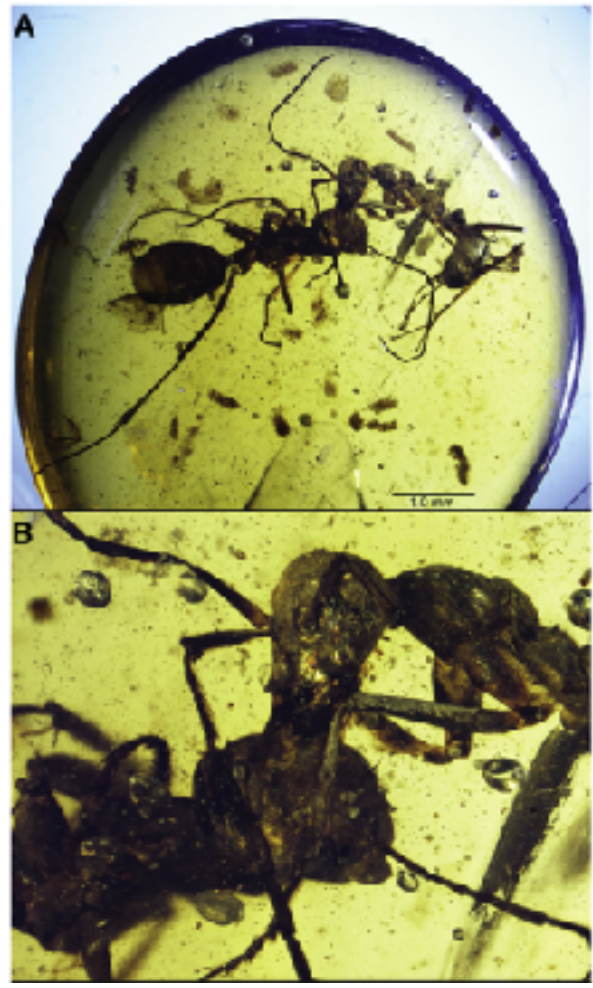

Barden and Grimaldi 2016

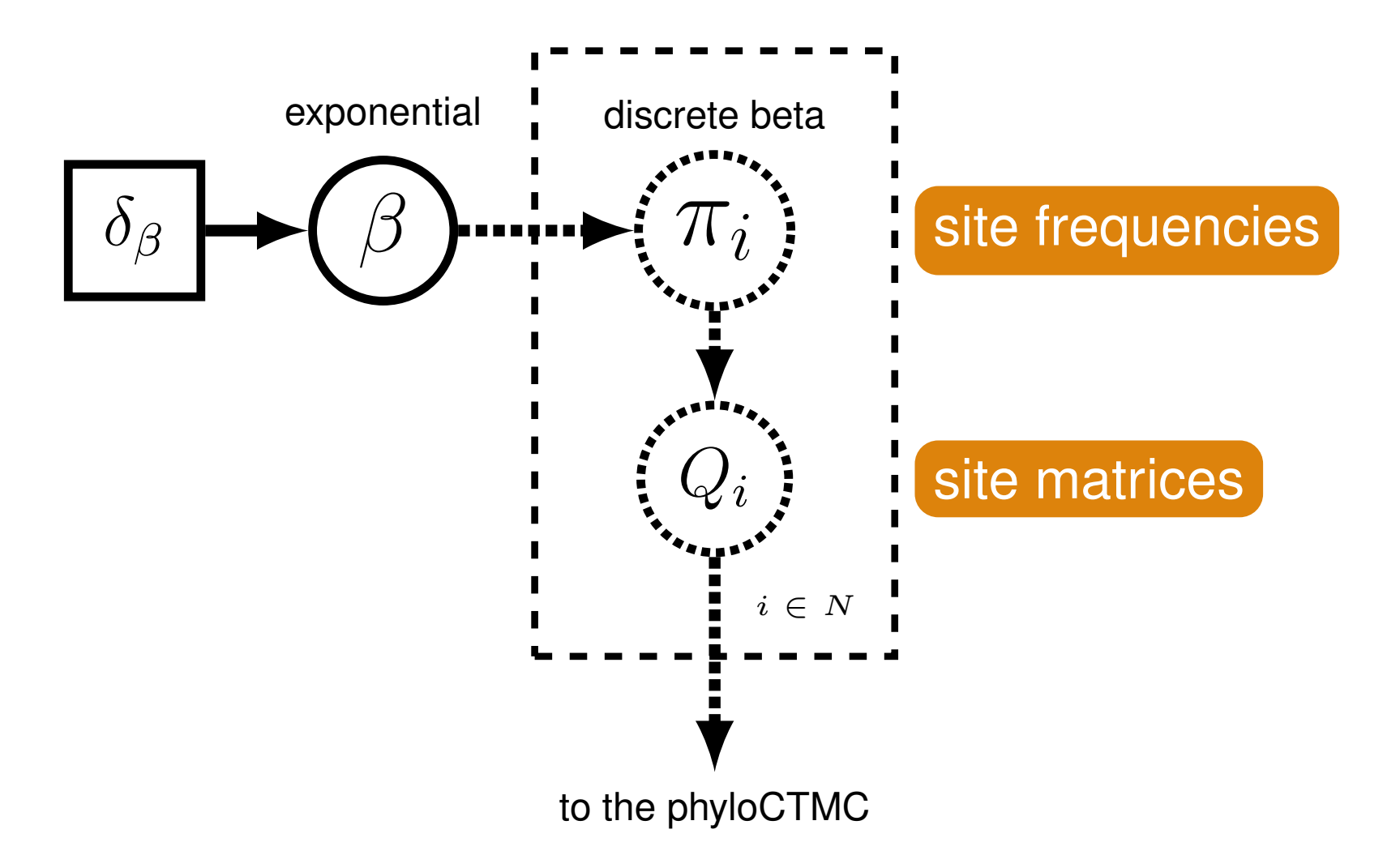

# The Wright Lab - TBA

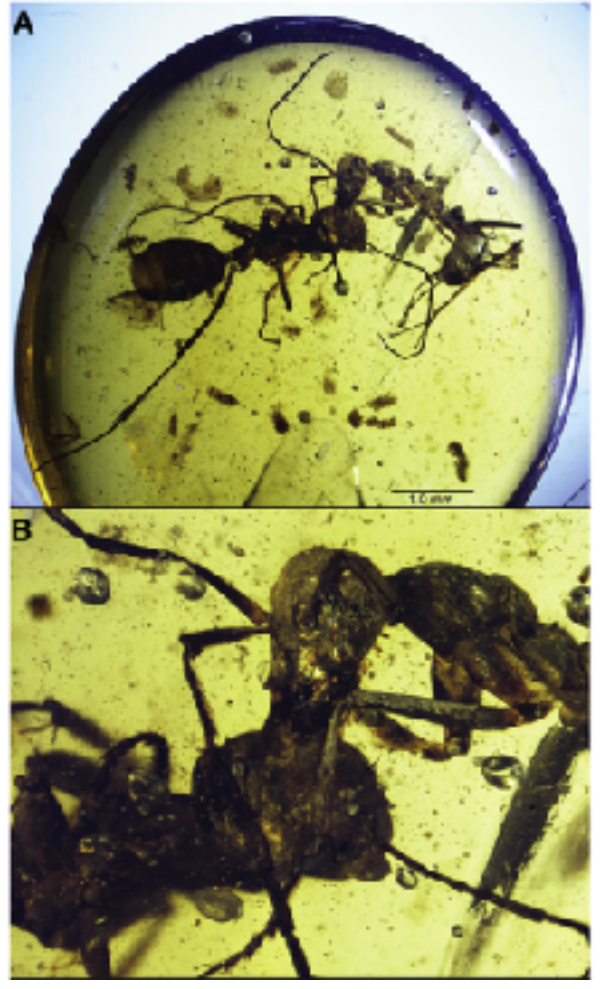

Barden and Grimaldi 2016

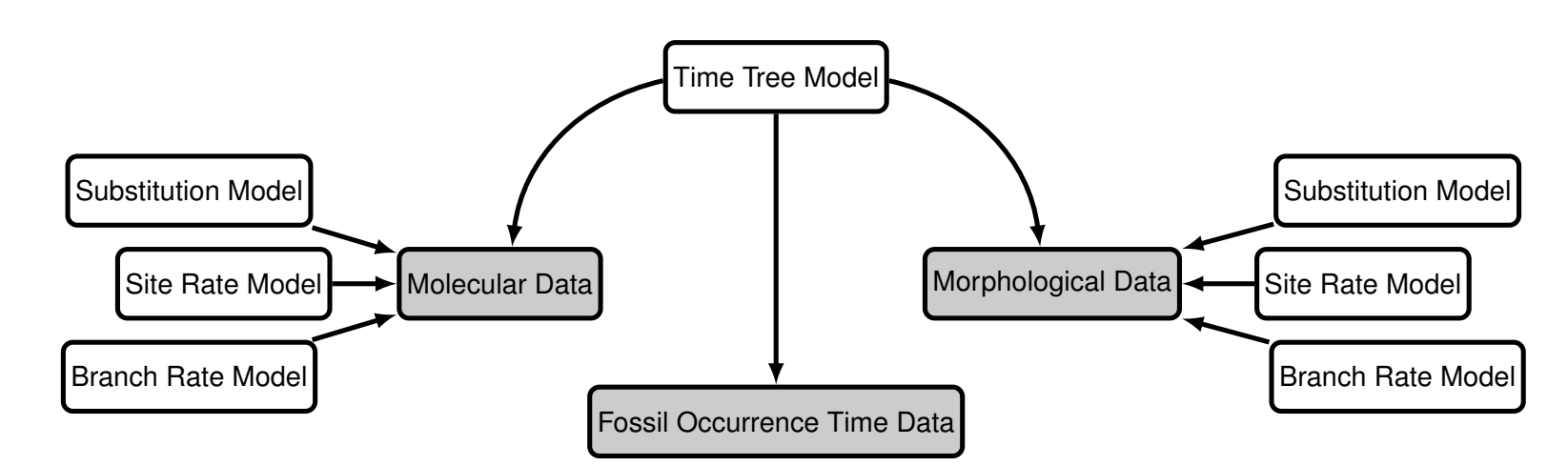

#### **Outline**

- An overview of morphology CTMCs in RevBayes
	- The Mk Model
	- Ascertainment Bias
	- Alternative Q-Matrices
	- State-Frequency heterogeneity models

#### **Break**

- Ancestral State Estimation in RevBayes
	- Sequential vs. Joint ancestral State Reconstruction
	- A few more fancy substitution matrices: Correlated characters, Covarion models

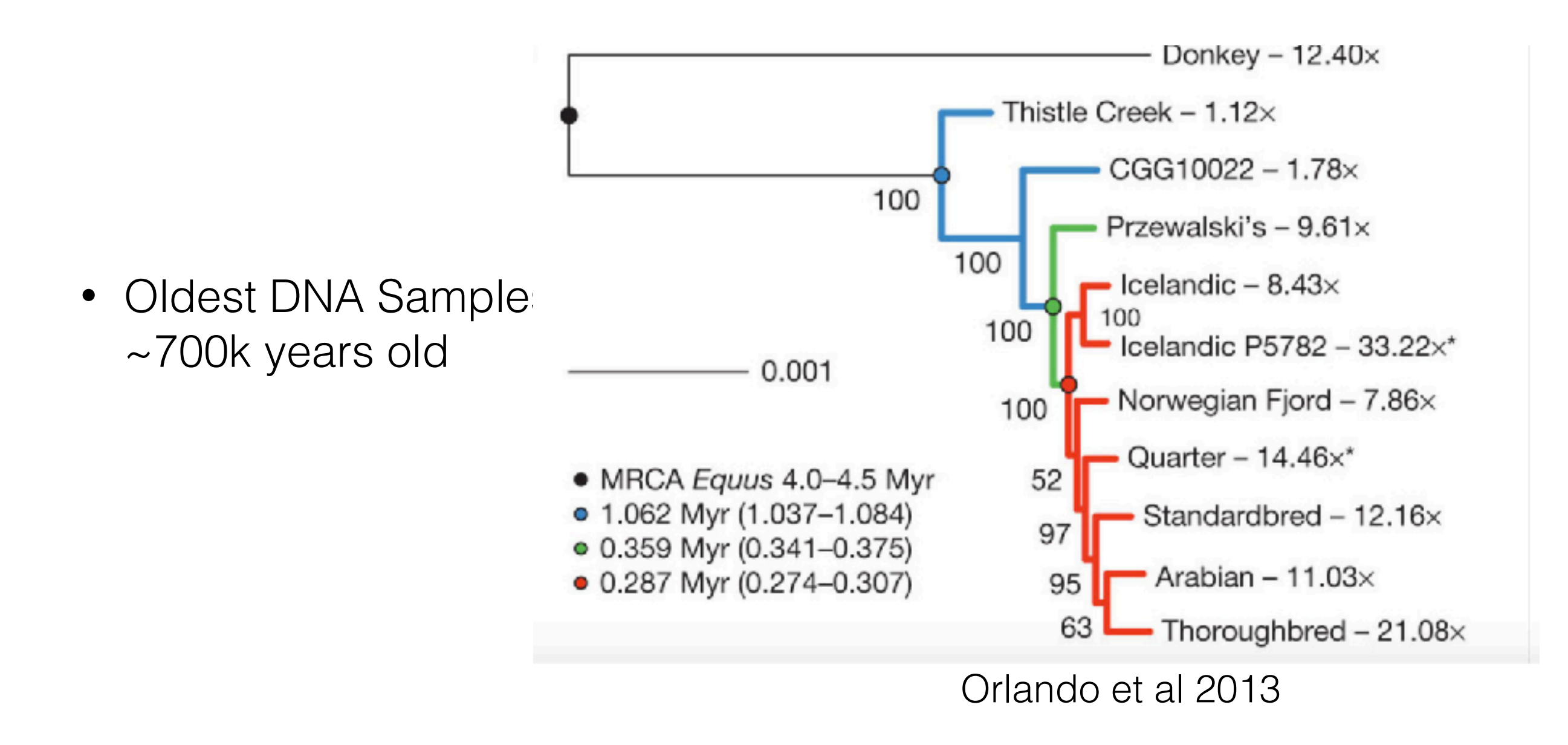

• Including paleontological specimens can help us make better inferences about comparative biology

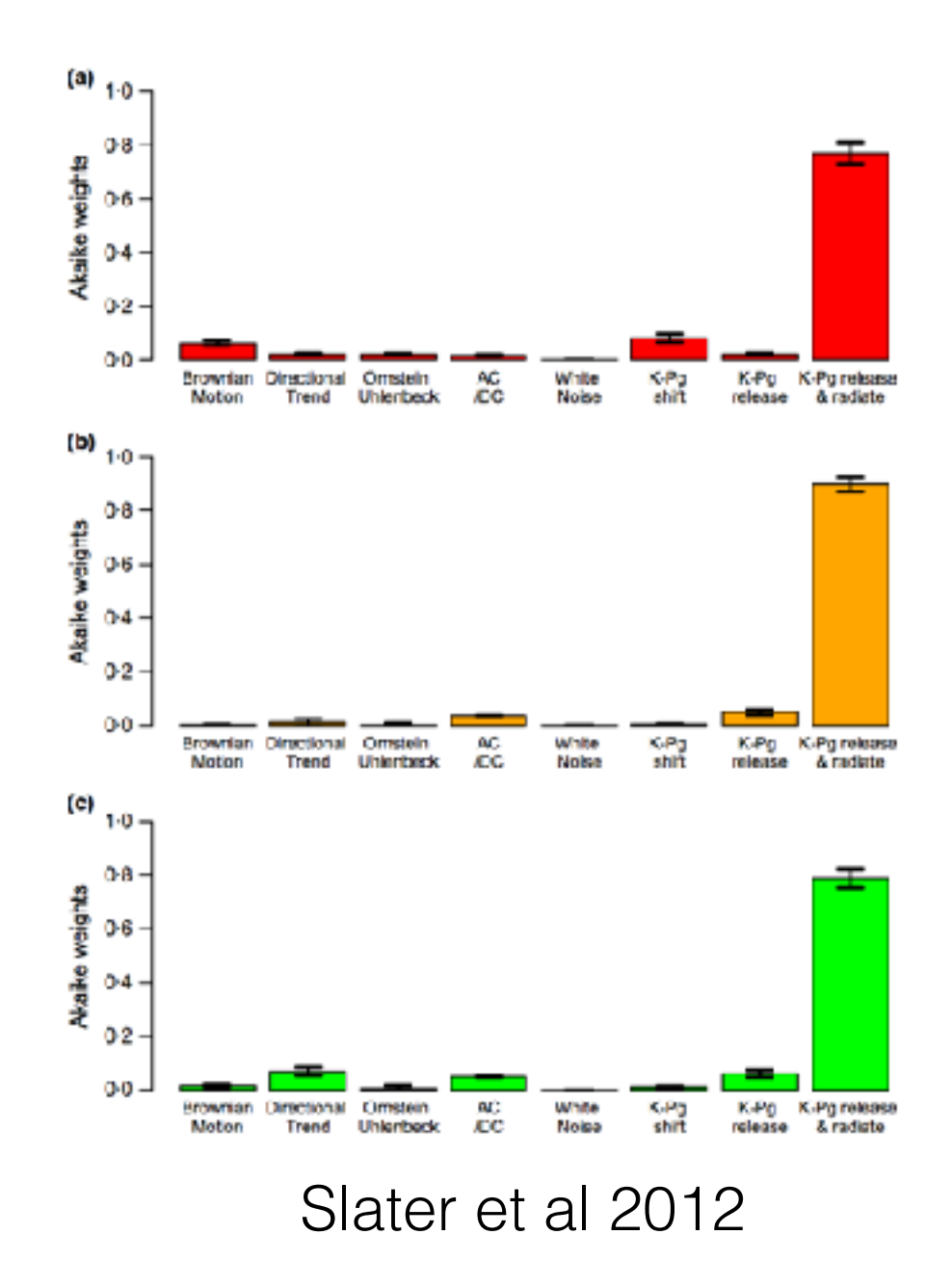

#### Fossils are the only direct observations of the past

Historically, phylogenetic trees estimated from morphological data have been inferred using maximum parsimony.

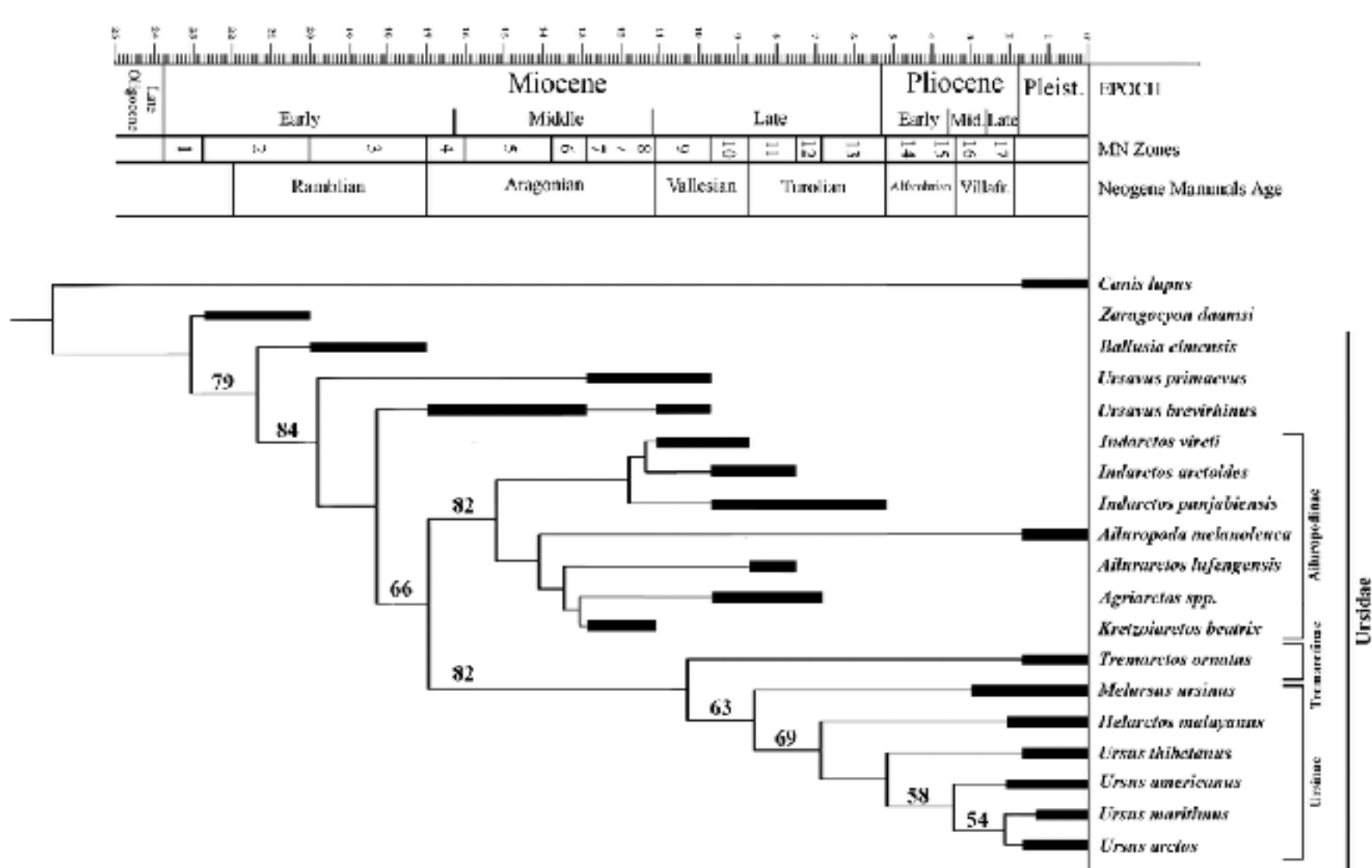

Abella et al. 2012

• As neontologists, primarily working with molecular data have been interested in morphology, new methods were proposed

$$
Q = \begin{pmatrix} -\mu_0 & \mu_{01} \\ \mu_{10} & -\mu_1 \end{pmatrix} ,
$$

• As neontologists, primarily working with molecular data have been interested in morphology, new methods

$$
Q = \begin{pmatrix} -\mu_0 & \mu_{01} \\ \mu_{10} & -\mu_1 \end{pmatrix} ,
$$

were proposed The Mk model, Lewis, 2001

• As neontologists, primarily working with molecular data have been interested in morphology, new methods

$$
Q = \begin{pmatrix} -\mu_0 & \mu & \mu & \mu \\ \mu & -\mu_1 & \mu & \mu \\ \mu & \mu & -\mu_2 & \mu \\ \mu & \mu & \mu & -\mu_3 \end{pmatrix} \; ,
$$

were proposed The Mk model, Lewis, 2001

• As neontologists, primarily working with molecular data have been interested in morphology, new methods

were proposed The Mk model, Lewis, 2001

• As neontologists, primarily working with molecular data have been interested in morphology, new methods were proposed

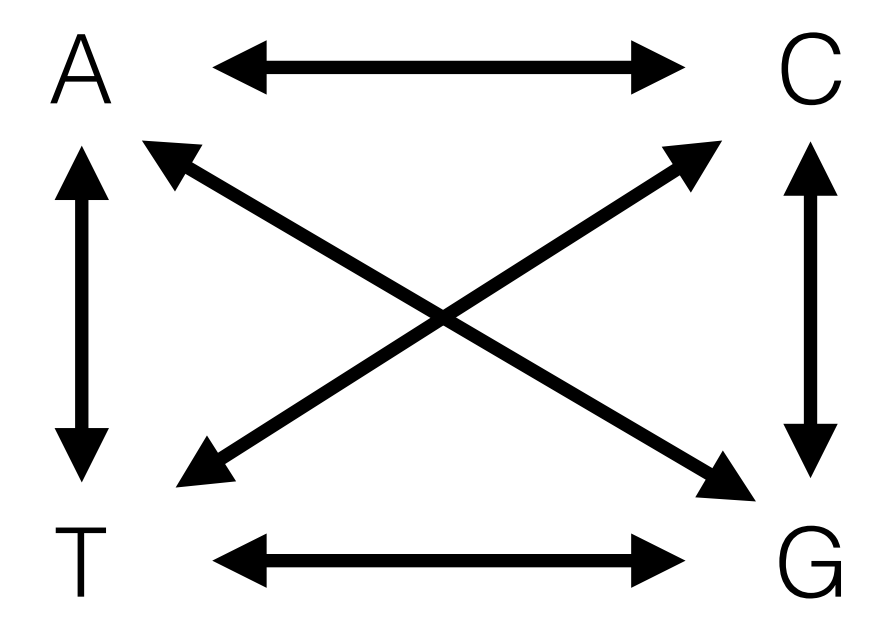

• As neontologists, primarily working with molecular data have been interested in morphology, new methods were proposed

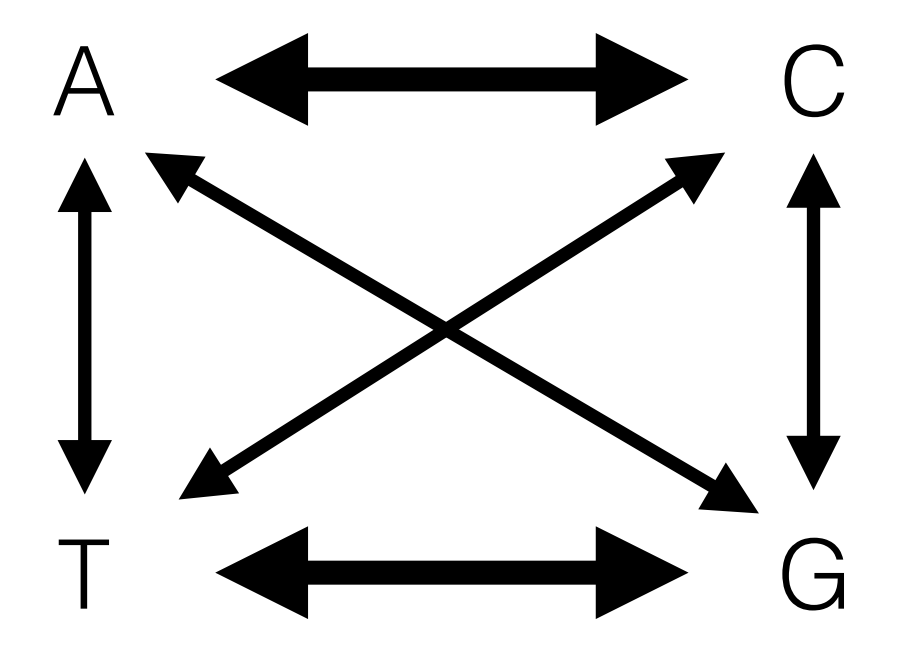

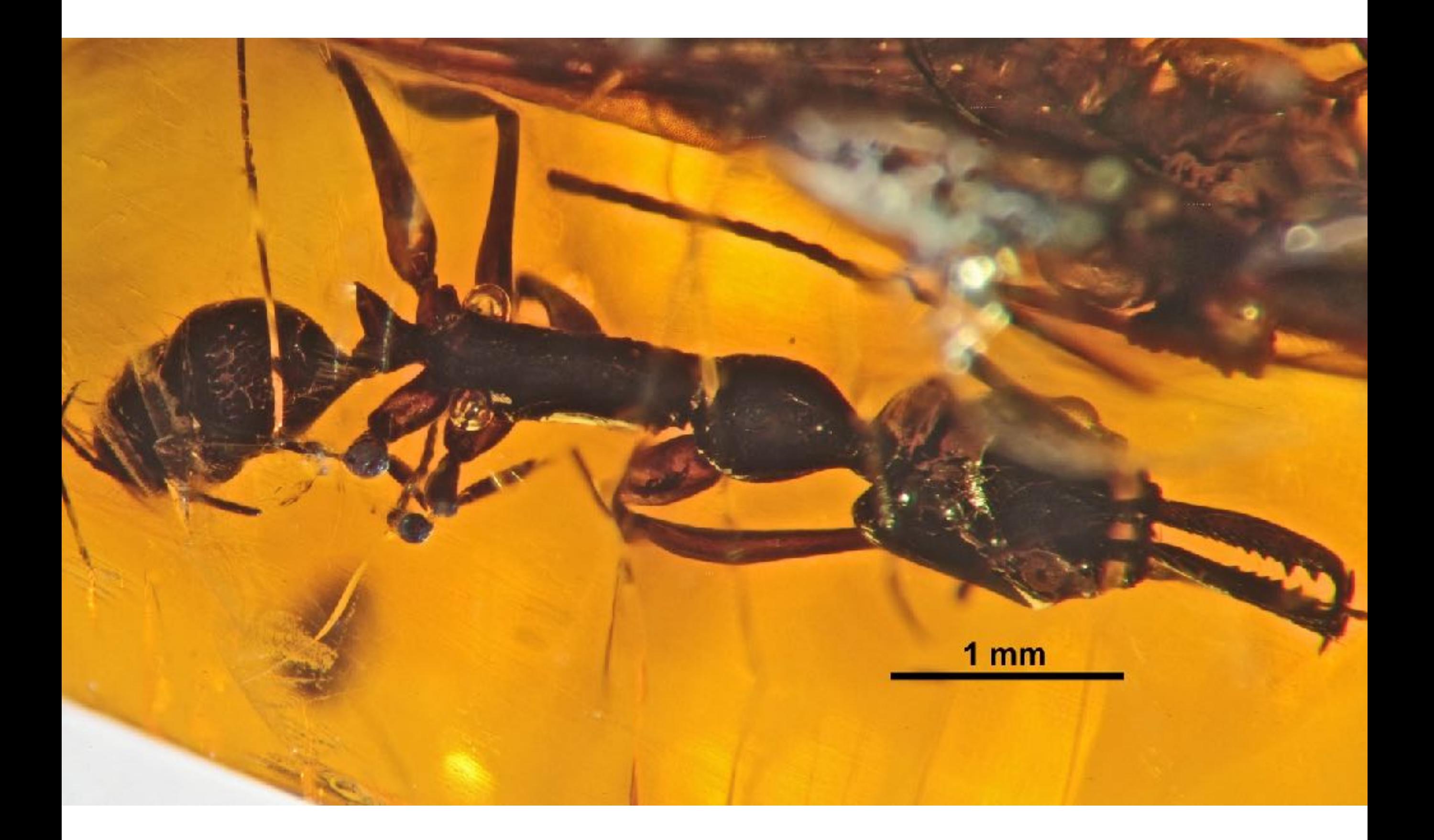

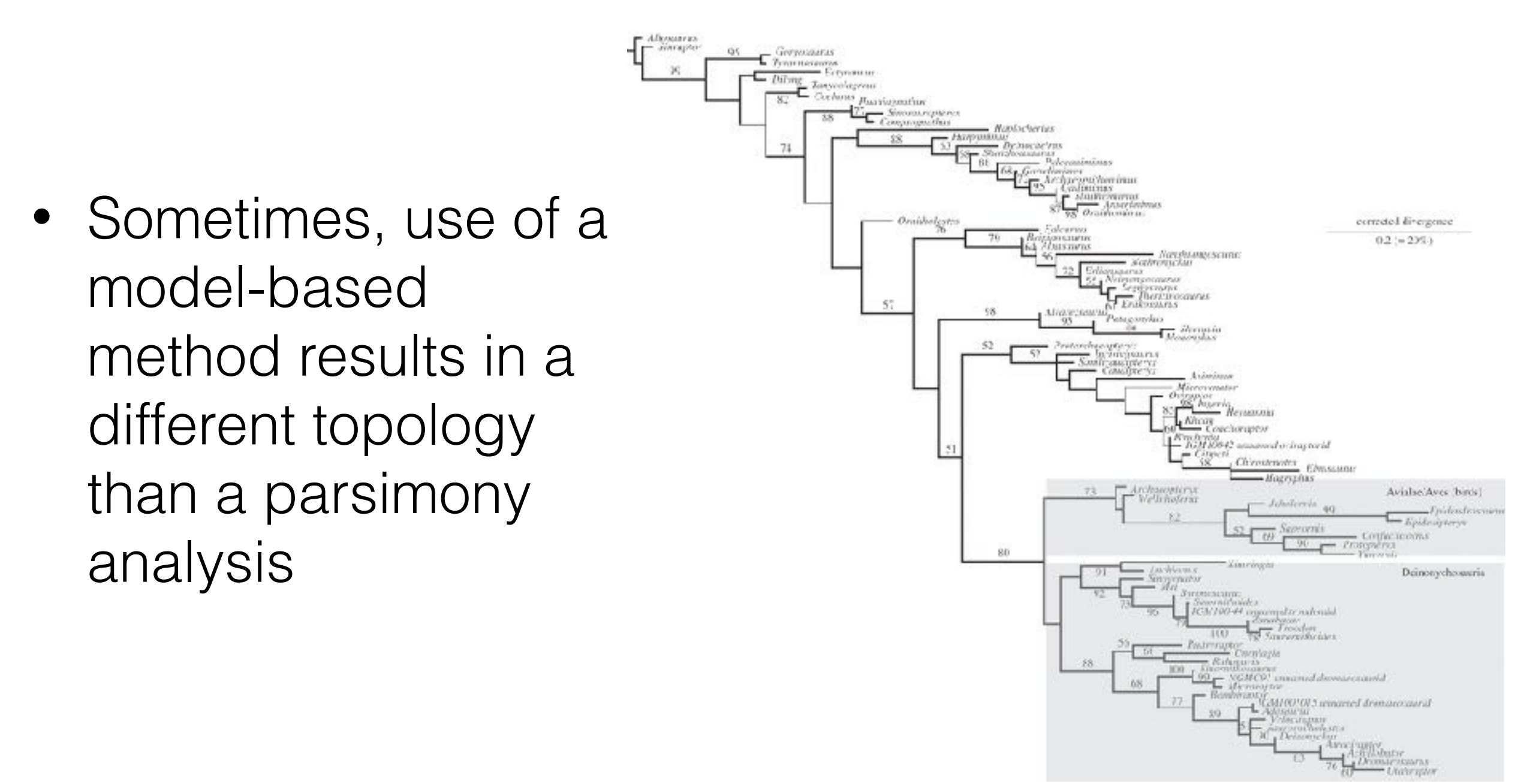

Lee and Worthy, 2011

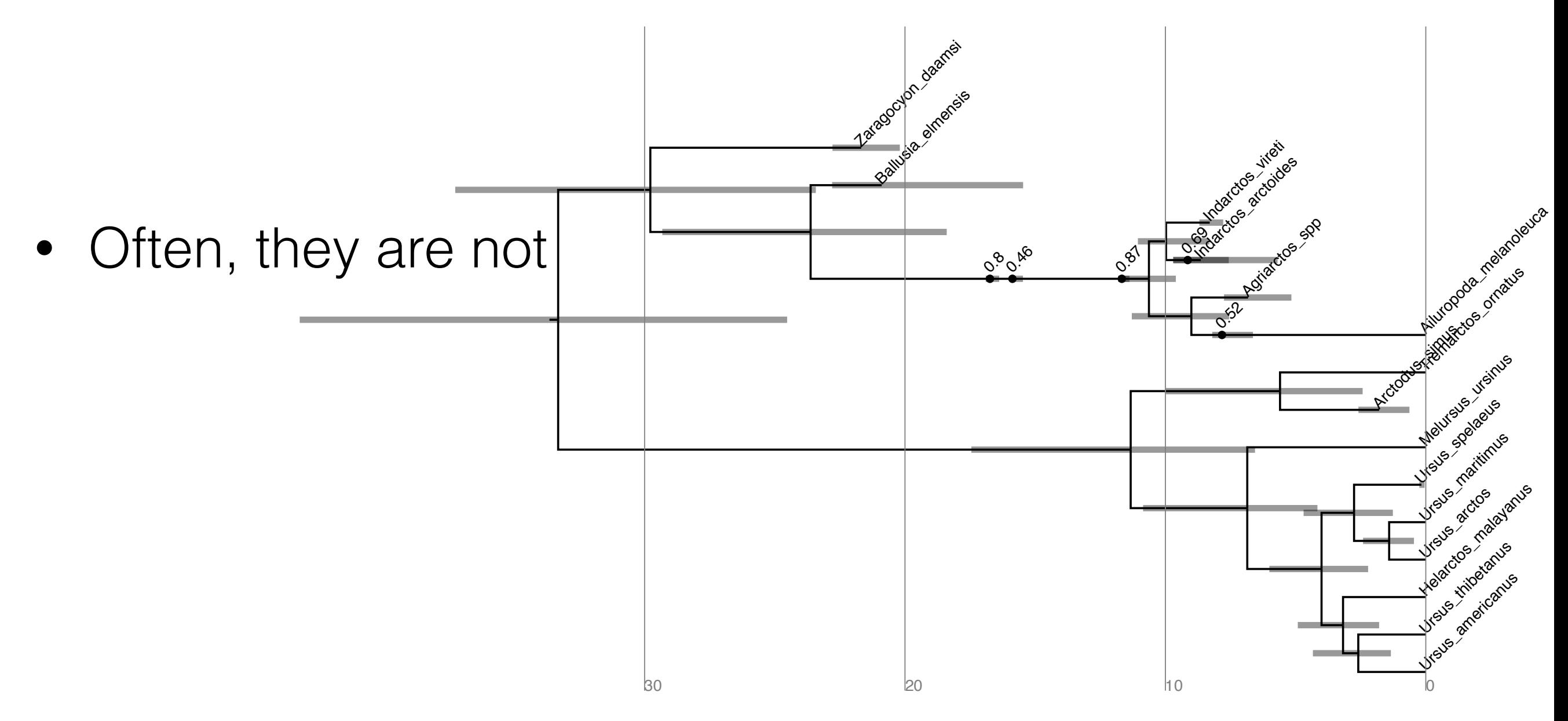

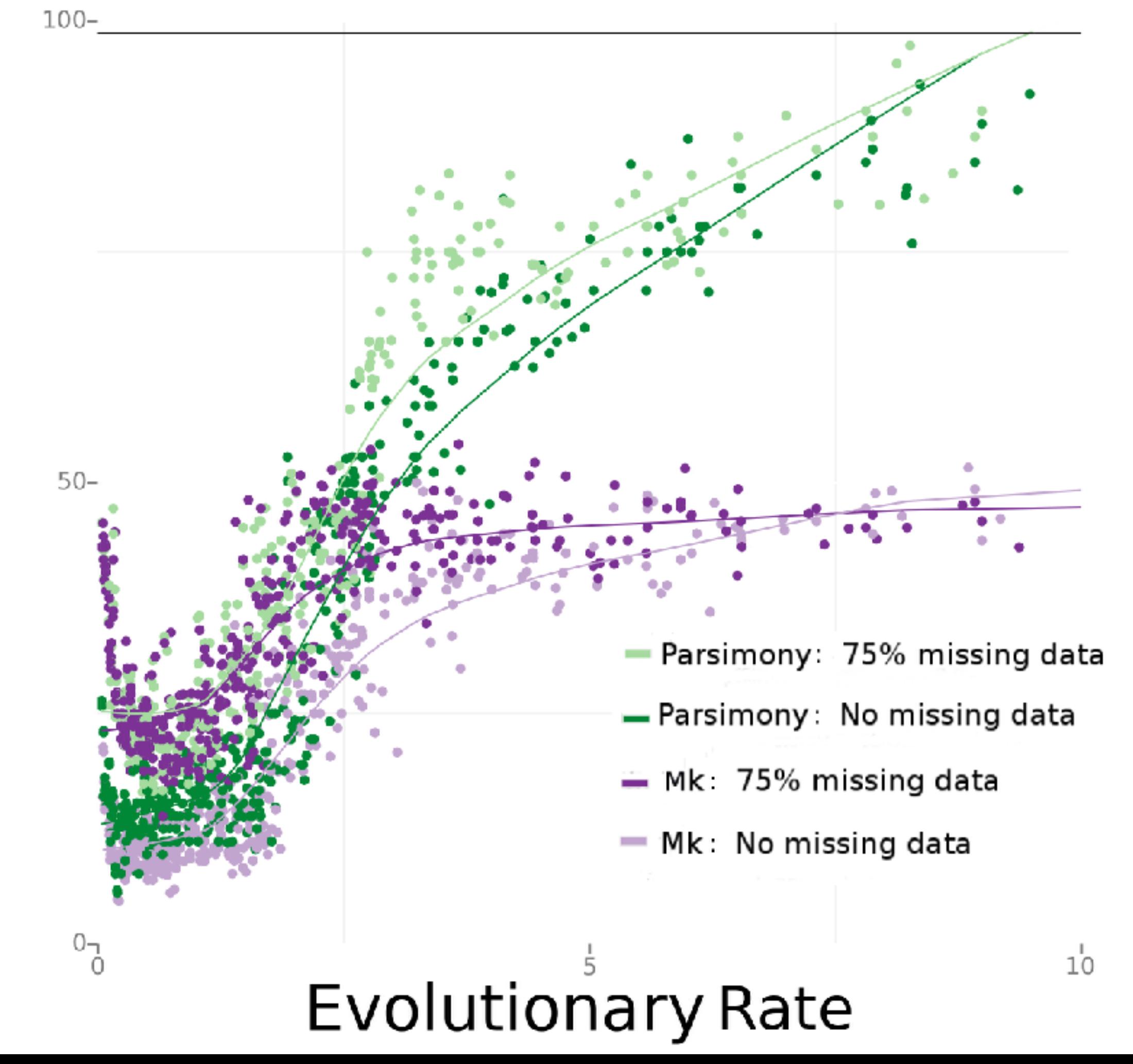

We will talk about how to relax this simplifying assumption in a bit

$$
Q=\left(\begin{matrix}-\mu_0 & \mu & \mu & \mu \\ \mu & -\mu_1 & \mu & \mu \\ \mu & \mu & -\mu_2 & \mu \\ \mu & \mu & \mu & -\mu_3\end{matrix}\right)
$$

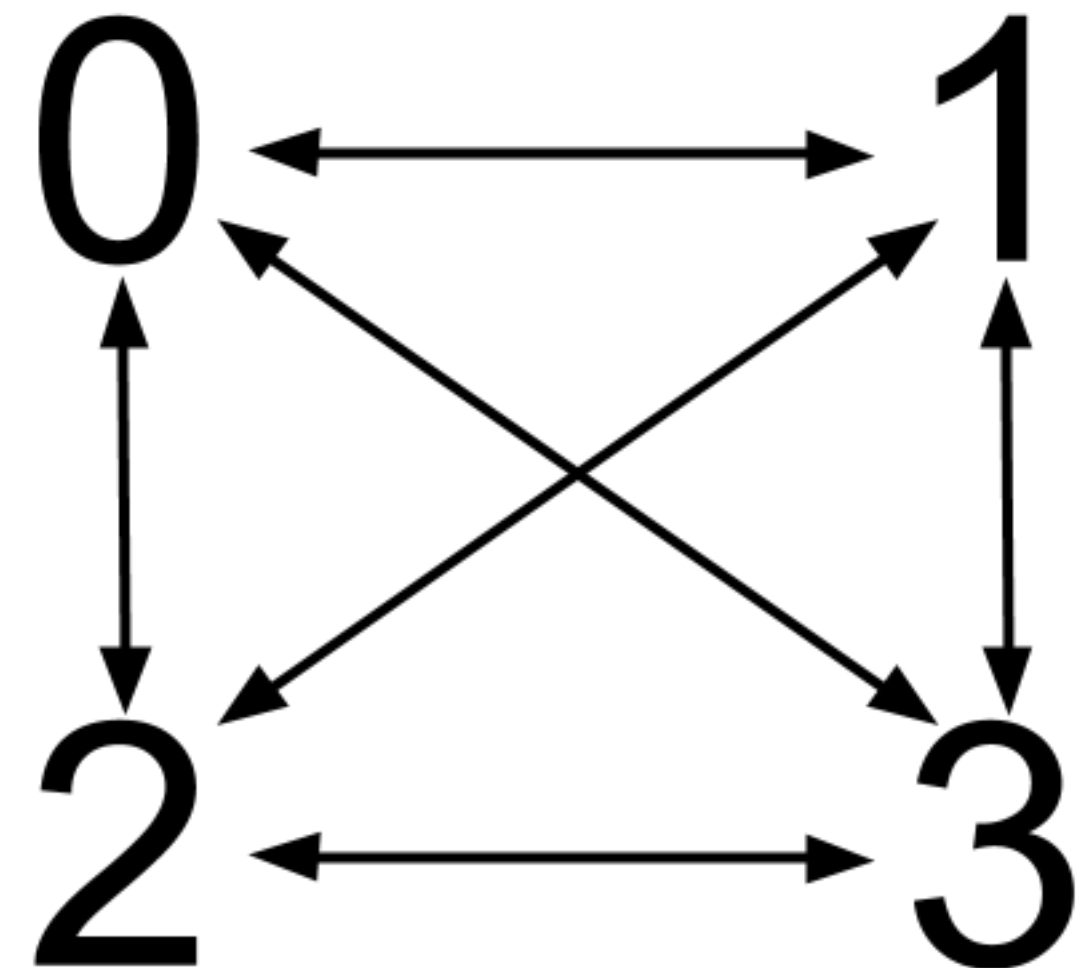

#### RevBayes RevBayes implements the Mk Model mcmc\_simple.Rev

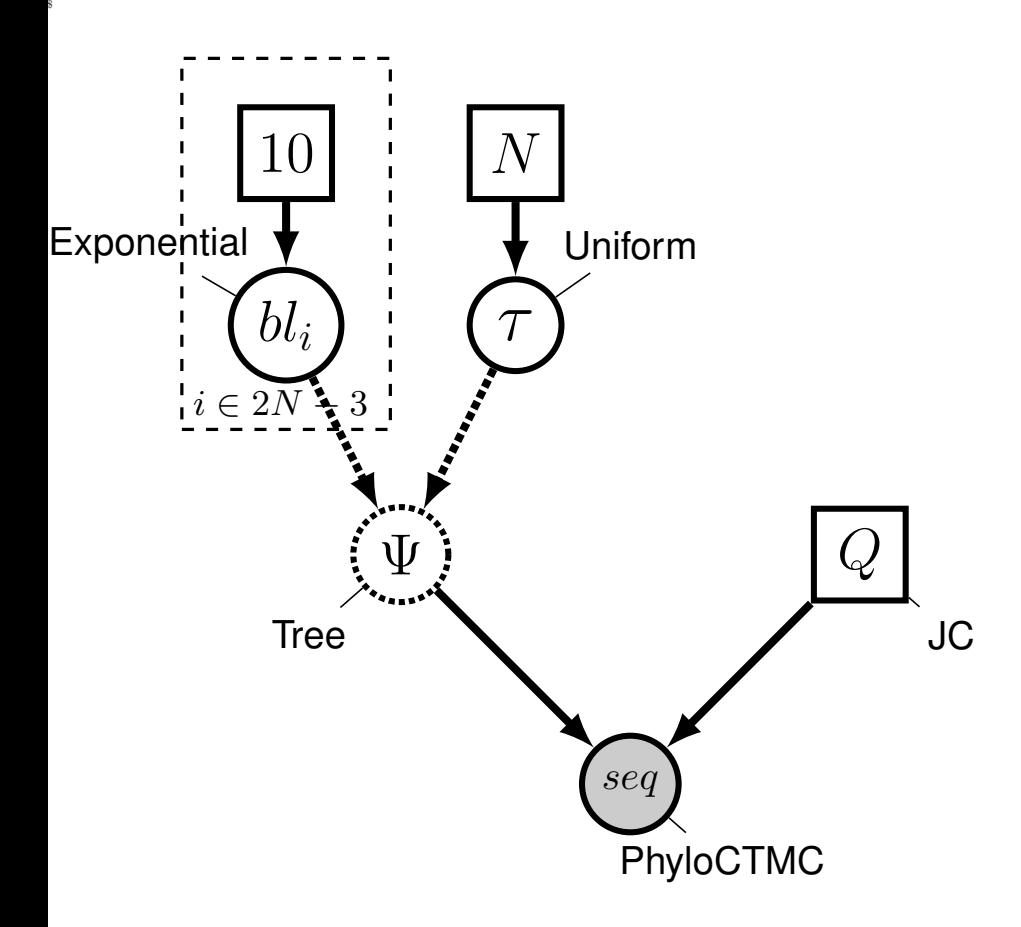

```
for (I in 1:n_branches) {
          bl[I] \sim dnExponential(10.0)
}
topology \sim dnununiformTopology(taxa)
psi := treeAssembly(topology, bl)
Q_{\text{morpho}} \leftarrow \text{fnJC}(2)
```

```
phyMorpho \sim dnPhyloCTMC( tree=psi,
siteRates=rates_morpho, Q=Q_morpho,
type="Standard", coding="variable" )
```

```
phyMorpho.clamp( data )
```
Adapted from Hohna, Landis, Heath

Systematic bias in the way the data are collected

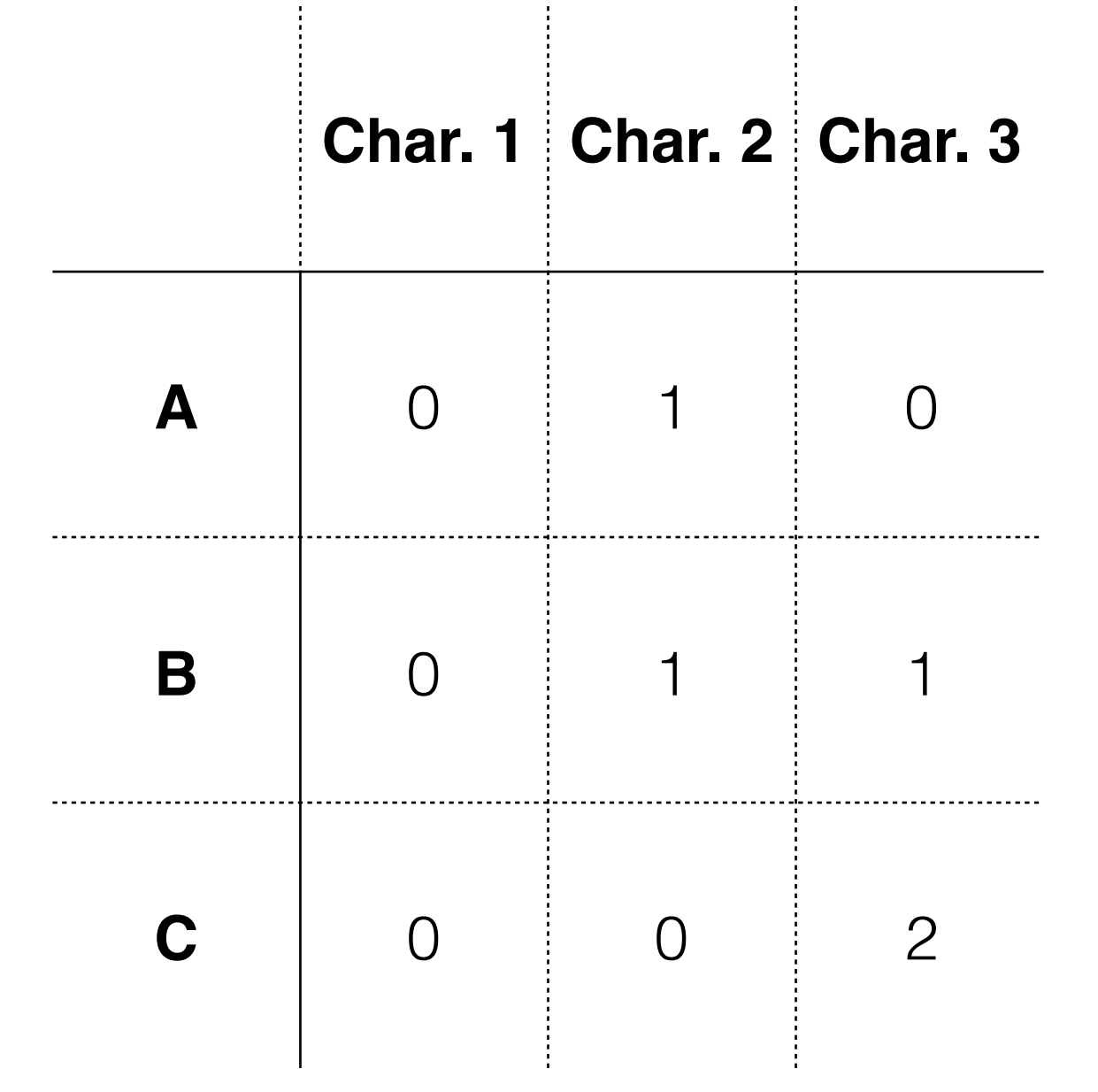

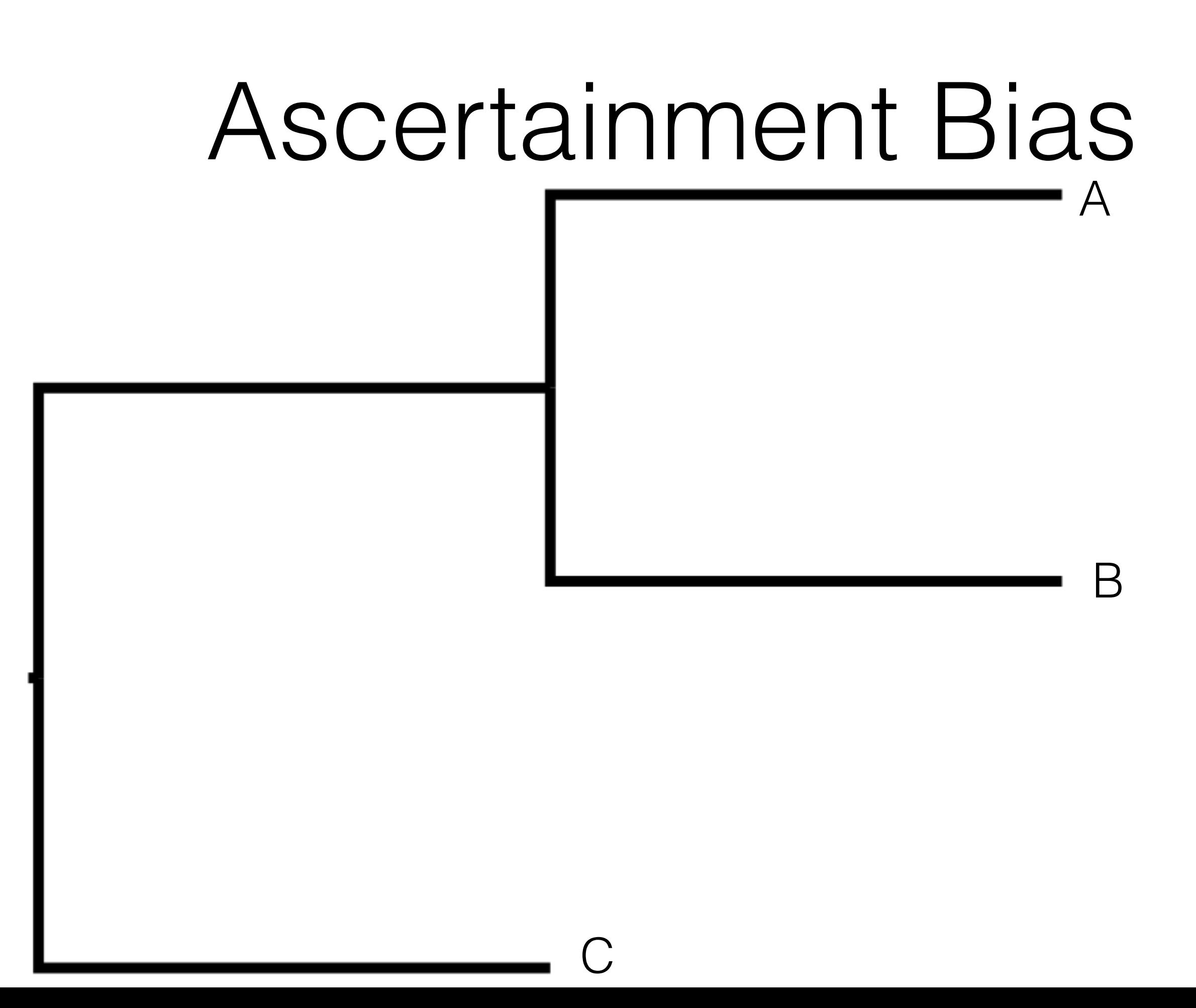

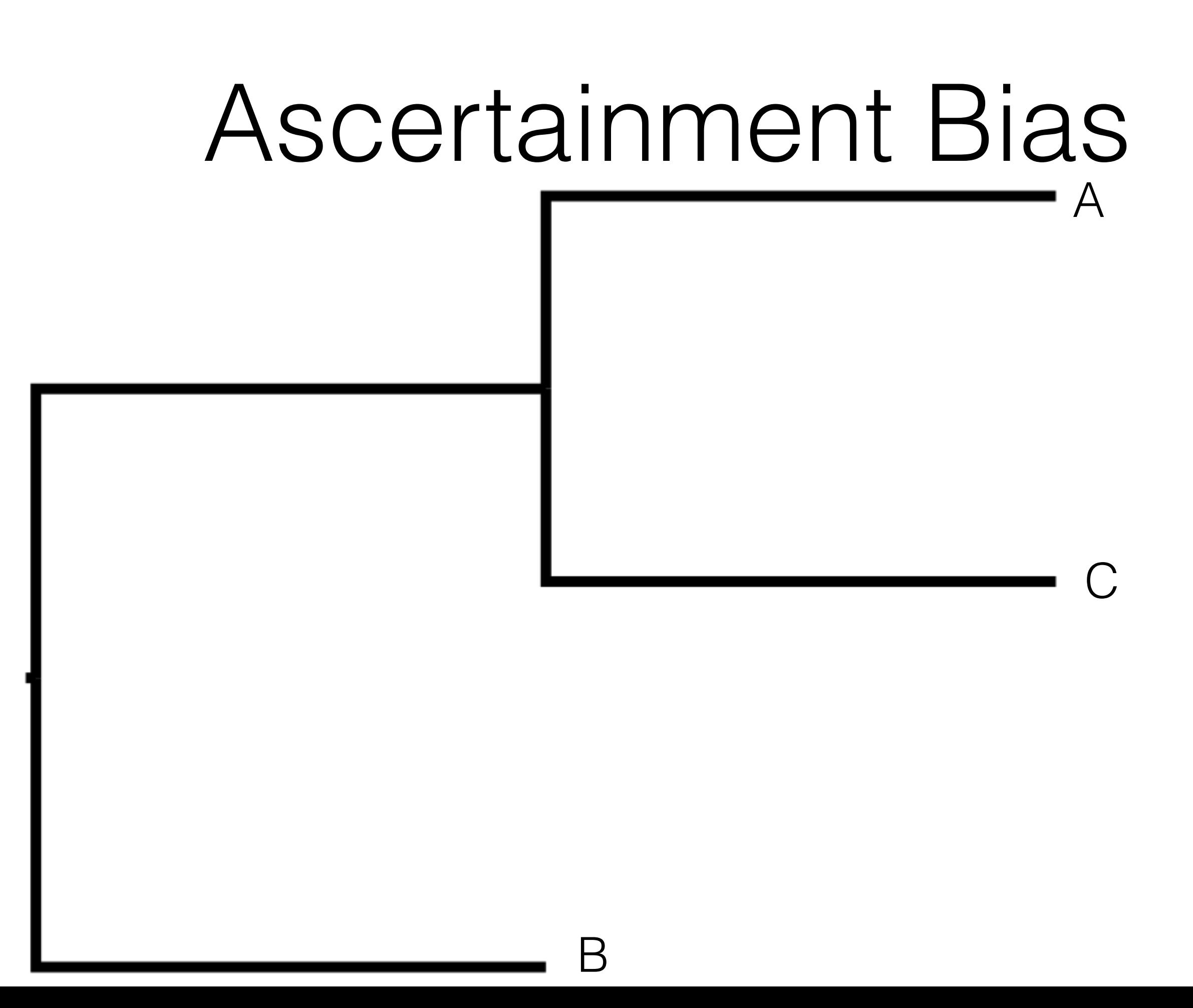

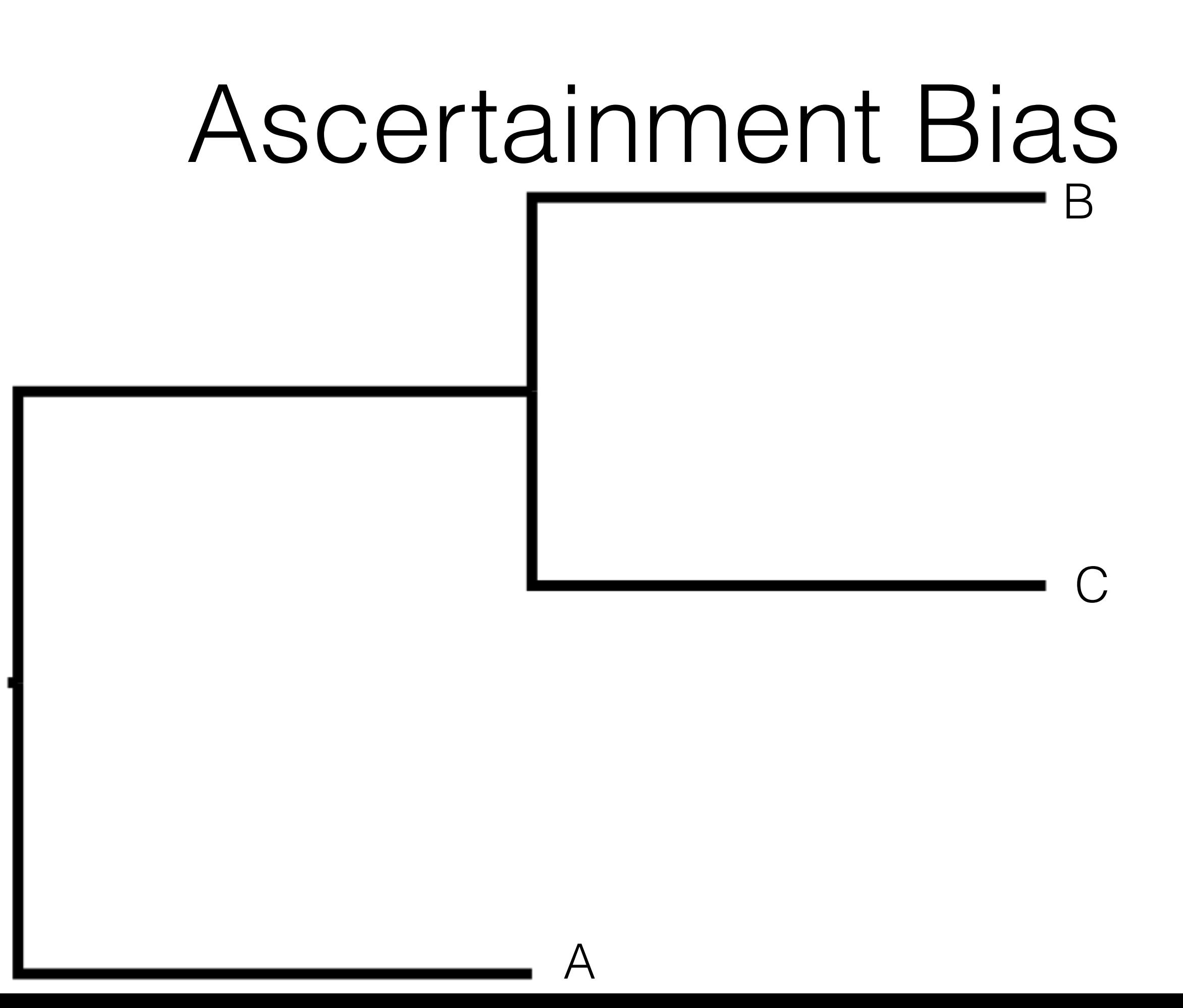

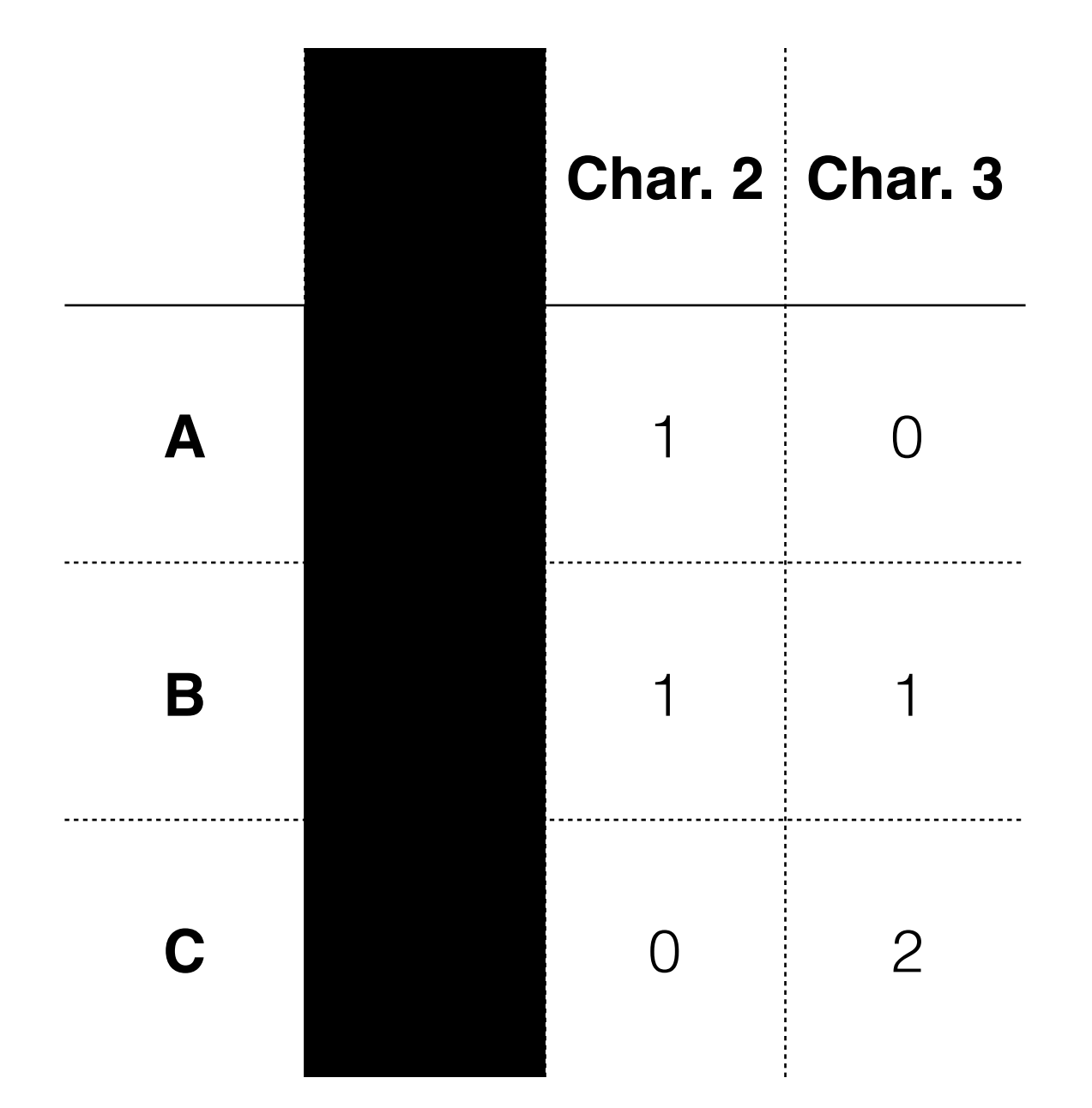

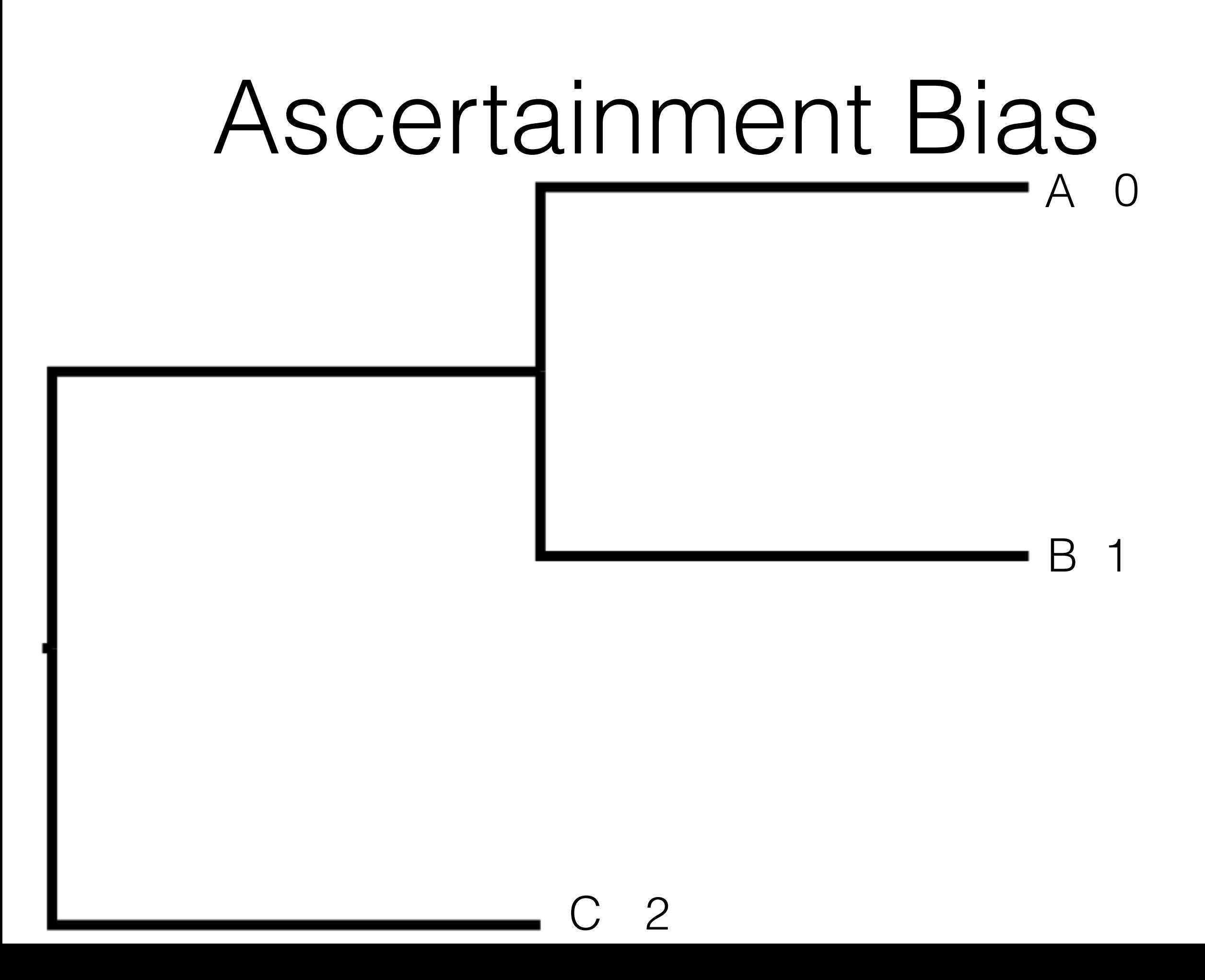

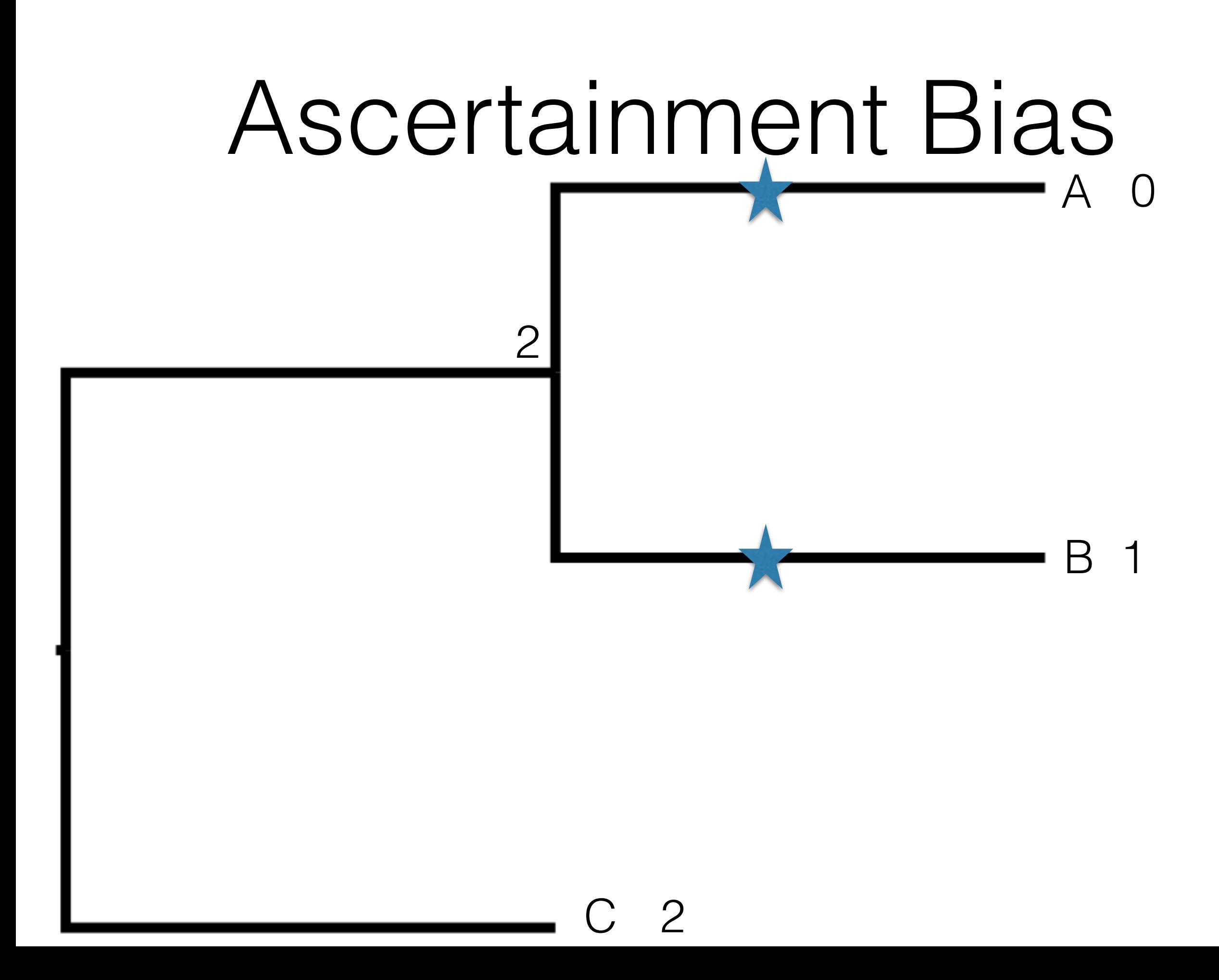

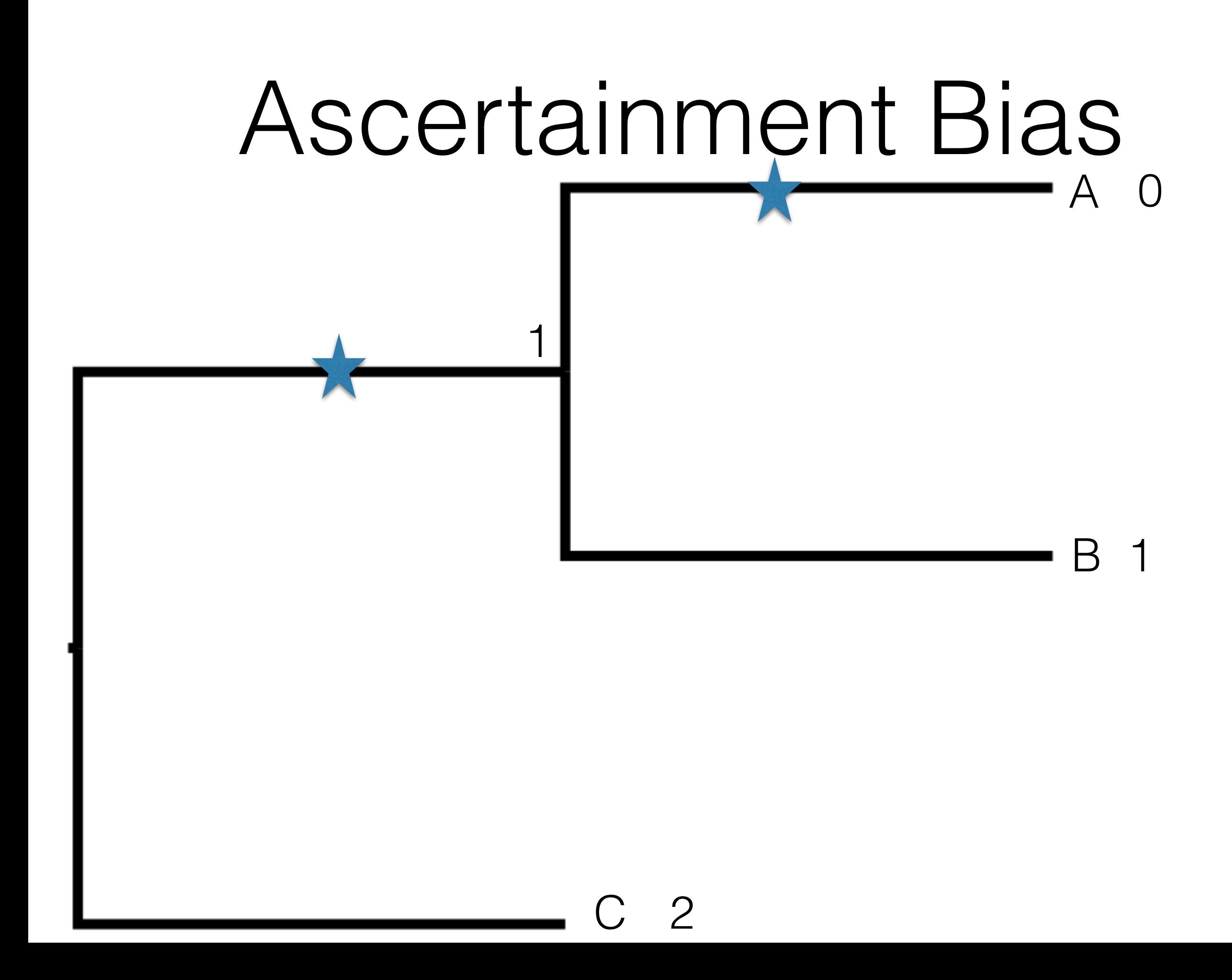

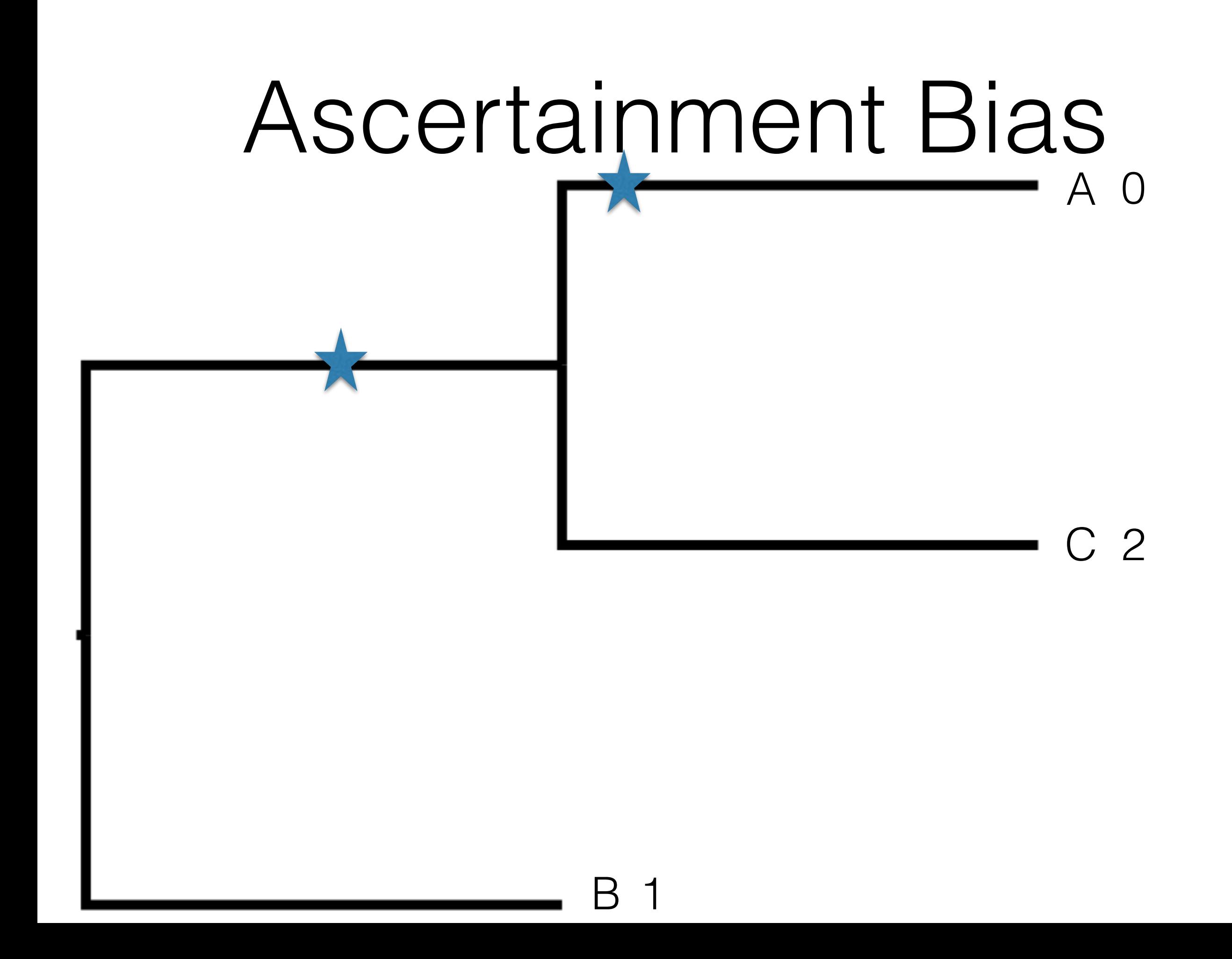

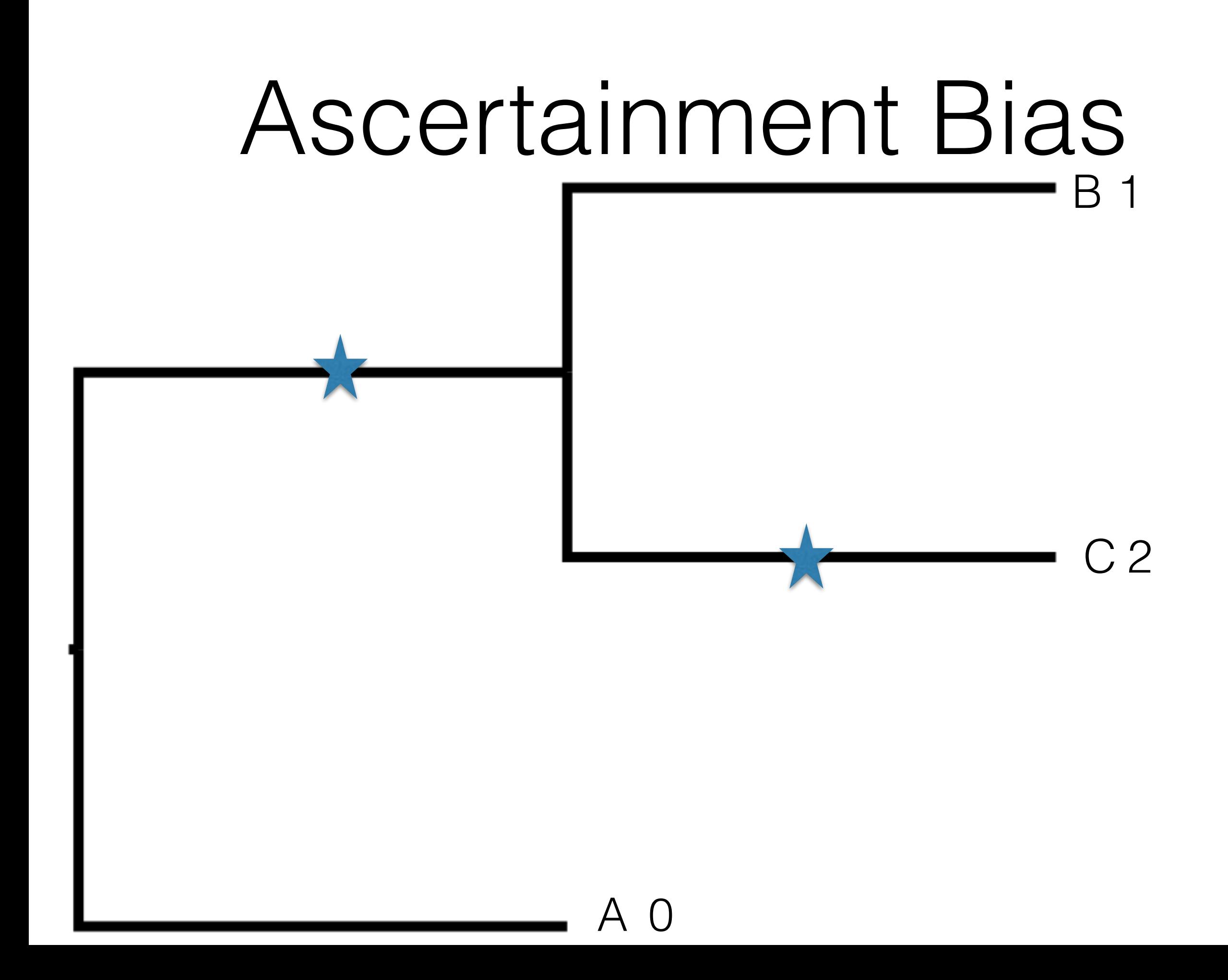

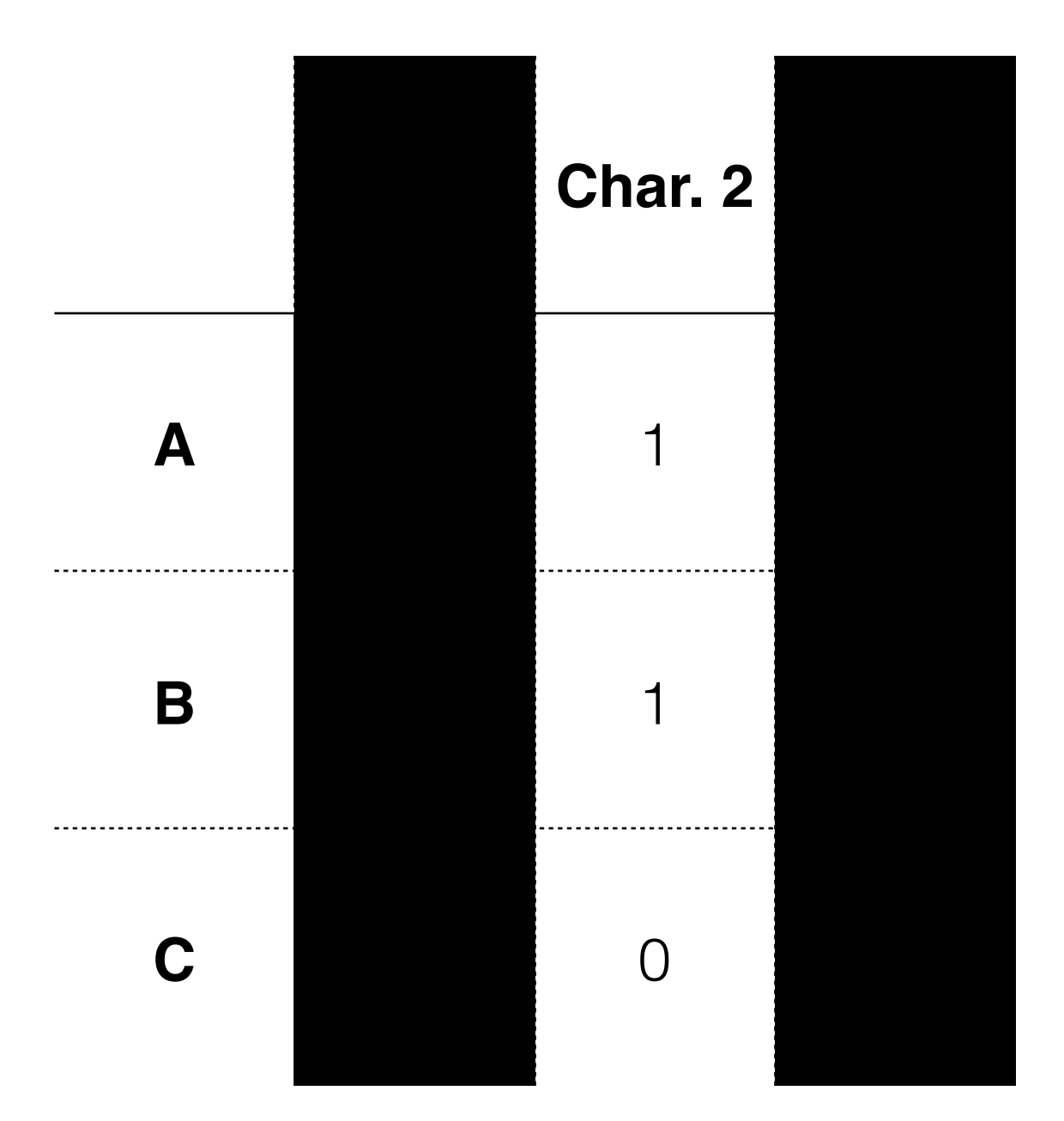

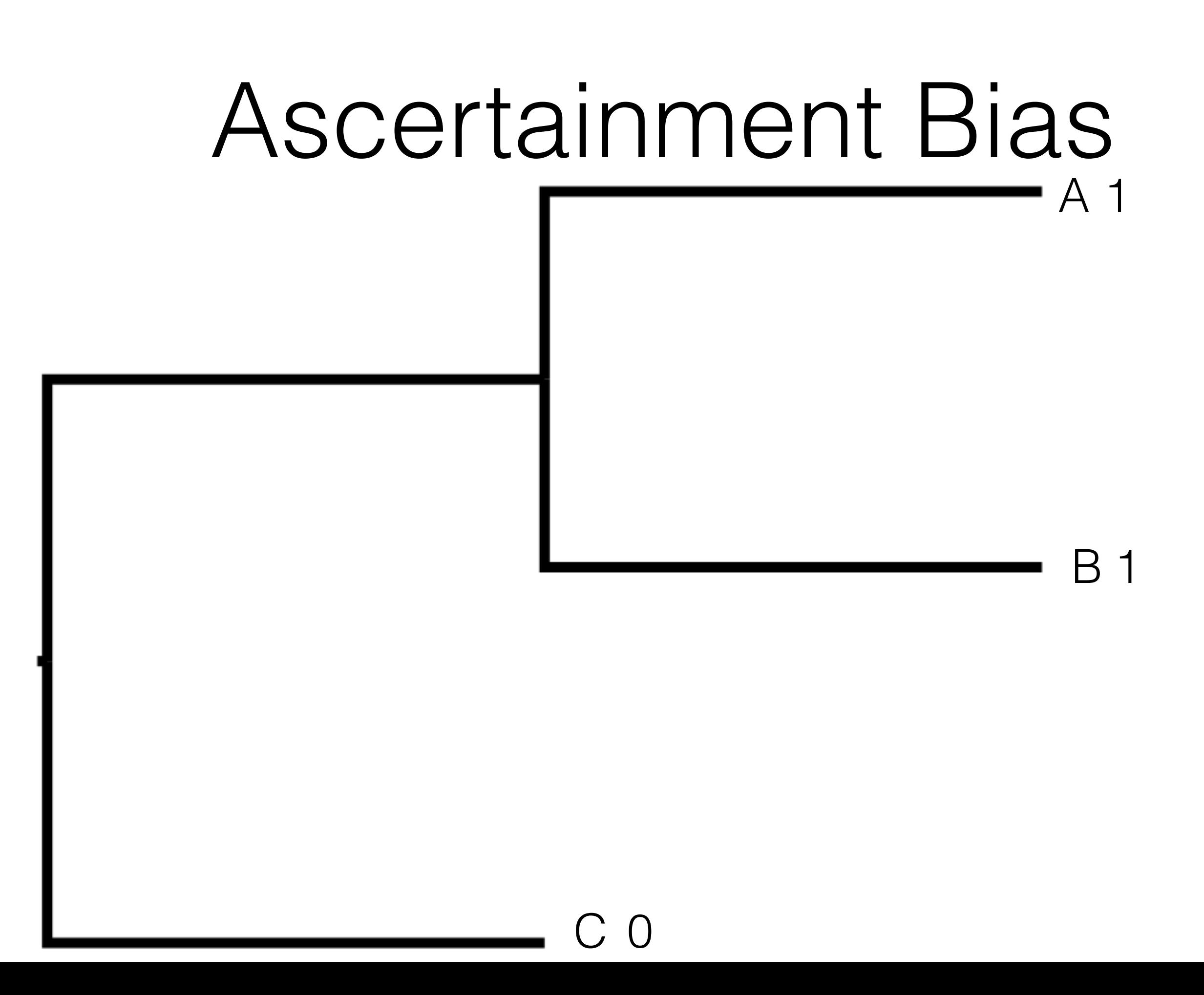

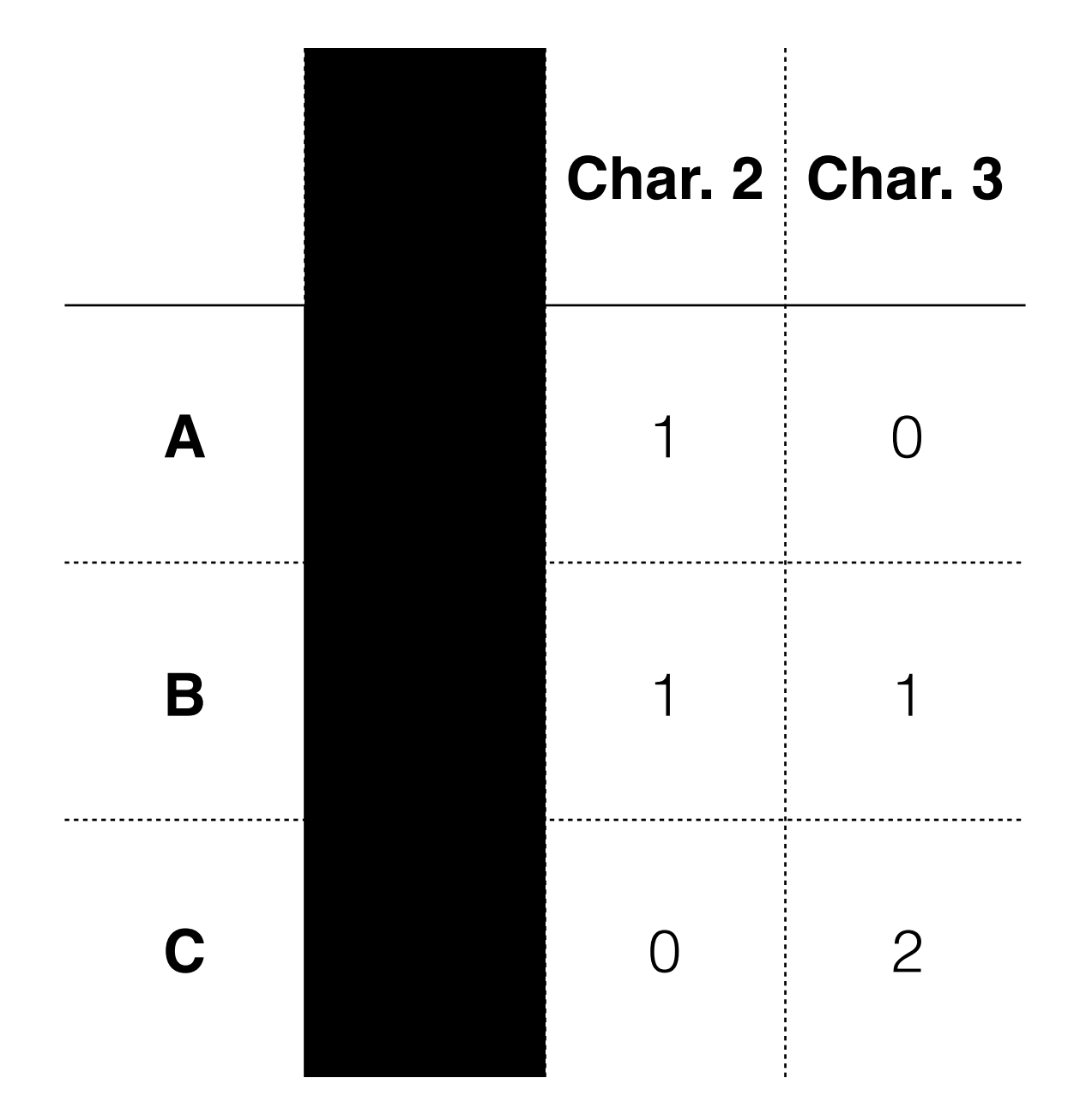

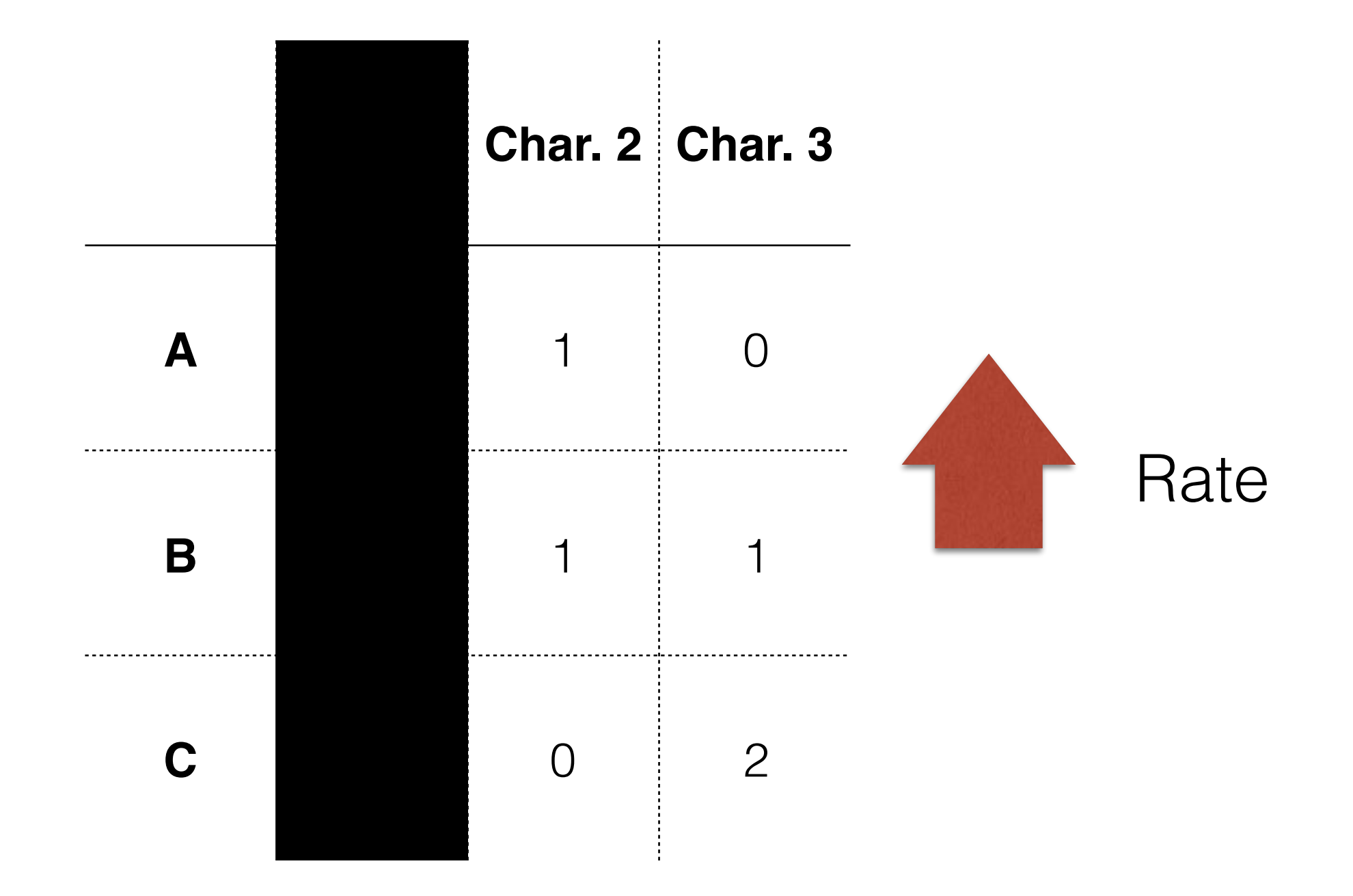

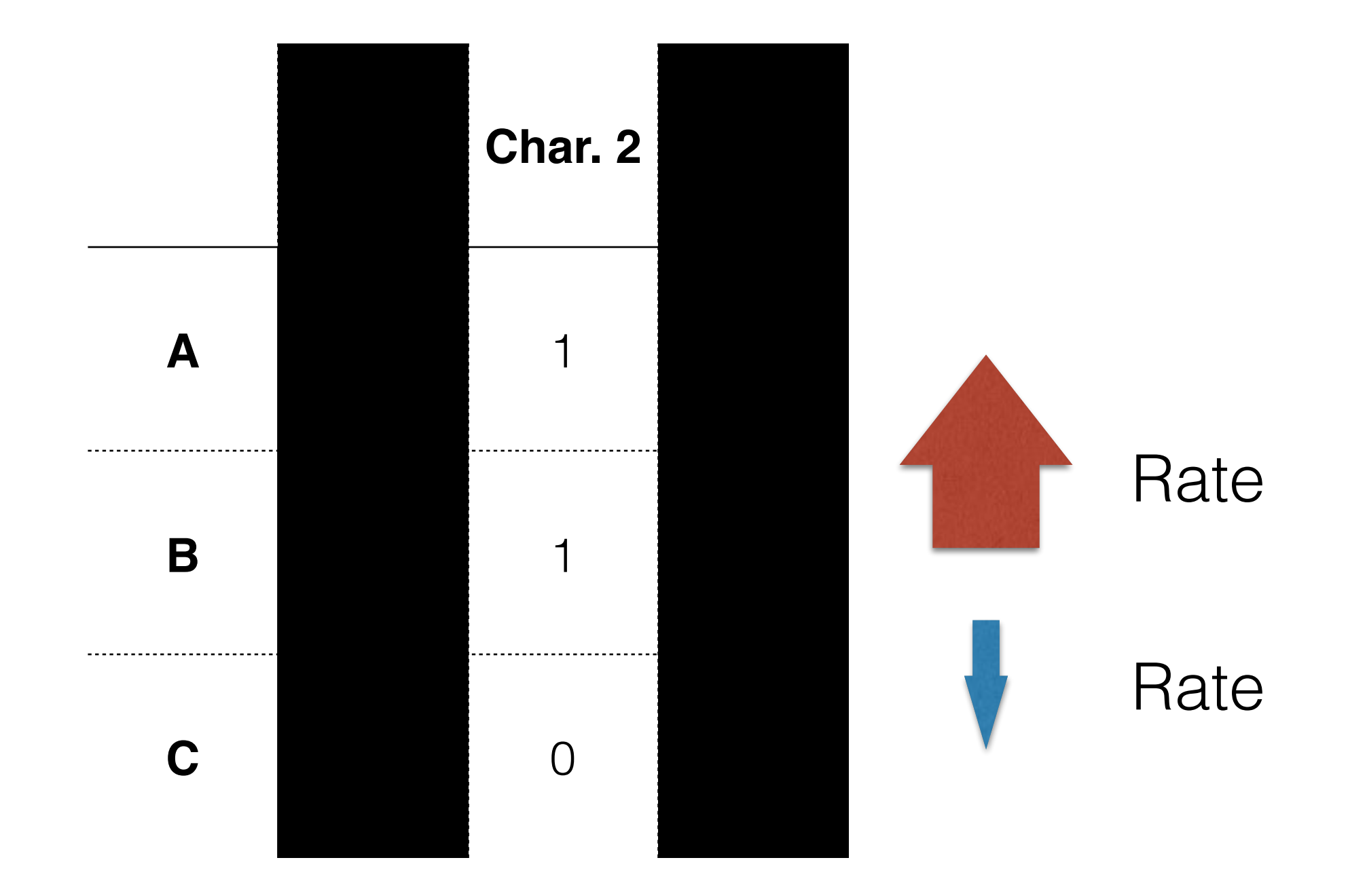
#### RevBayes implements the Mk Model mcmc\_mk.Rev

RevBayes

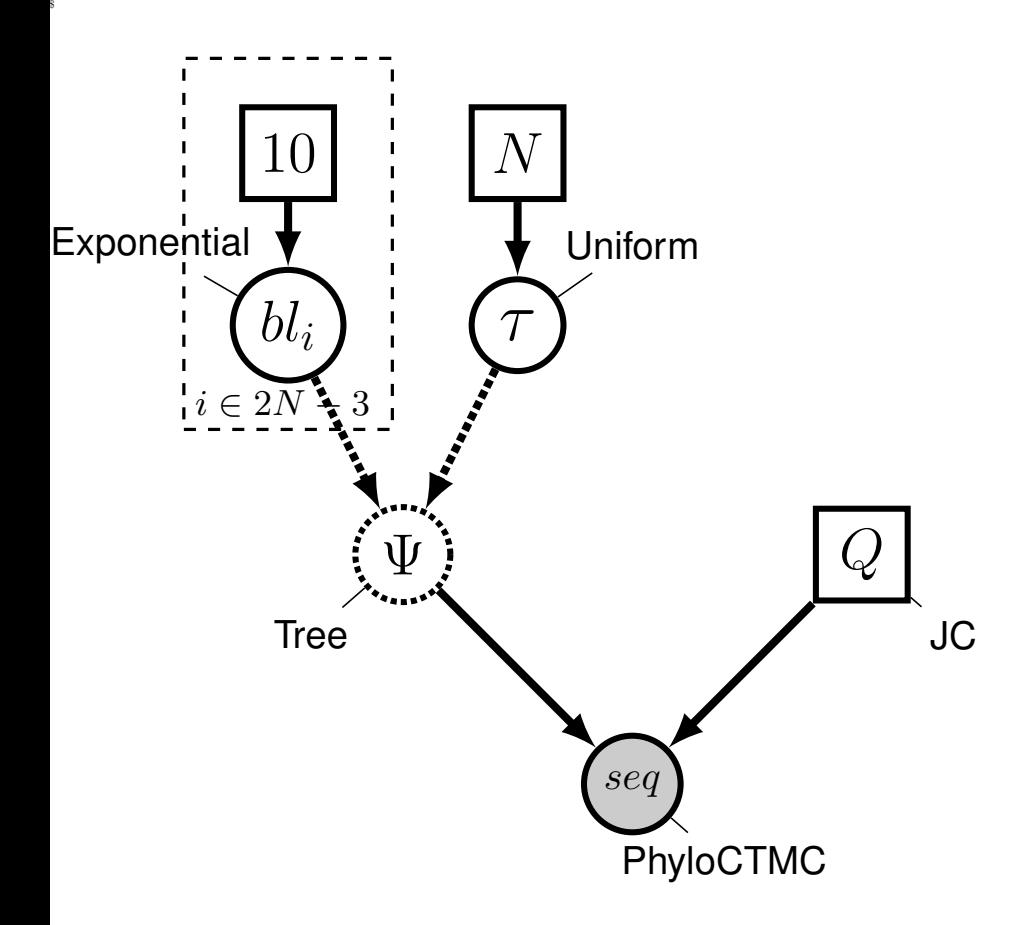

```
for (I in 1:n_branches) {
          bl[I] \sim dnExponential(10.0)
}
topology \sim dnununiformTopology(taxa)
psi := treeAssembly(topology, bl)
Q_{\text{morpho}} \leftarrow \text{fnJC}(2)
```
phyMorpho  $\sim$  dnPhyloCTMC( tree=psi, siteRates=rates\_morpho, Q=Q\_morpho, type="Standard", coding="variable" )

phyMorpho.clamp( data )

Adapted from Hohna, Landis, Heath

# RevBayes

Load both log files into Tracer

Each morphological change may be underlain by multiple genetic changes

Each morphological change may be underlain by multiple genetic changes

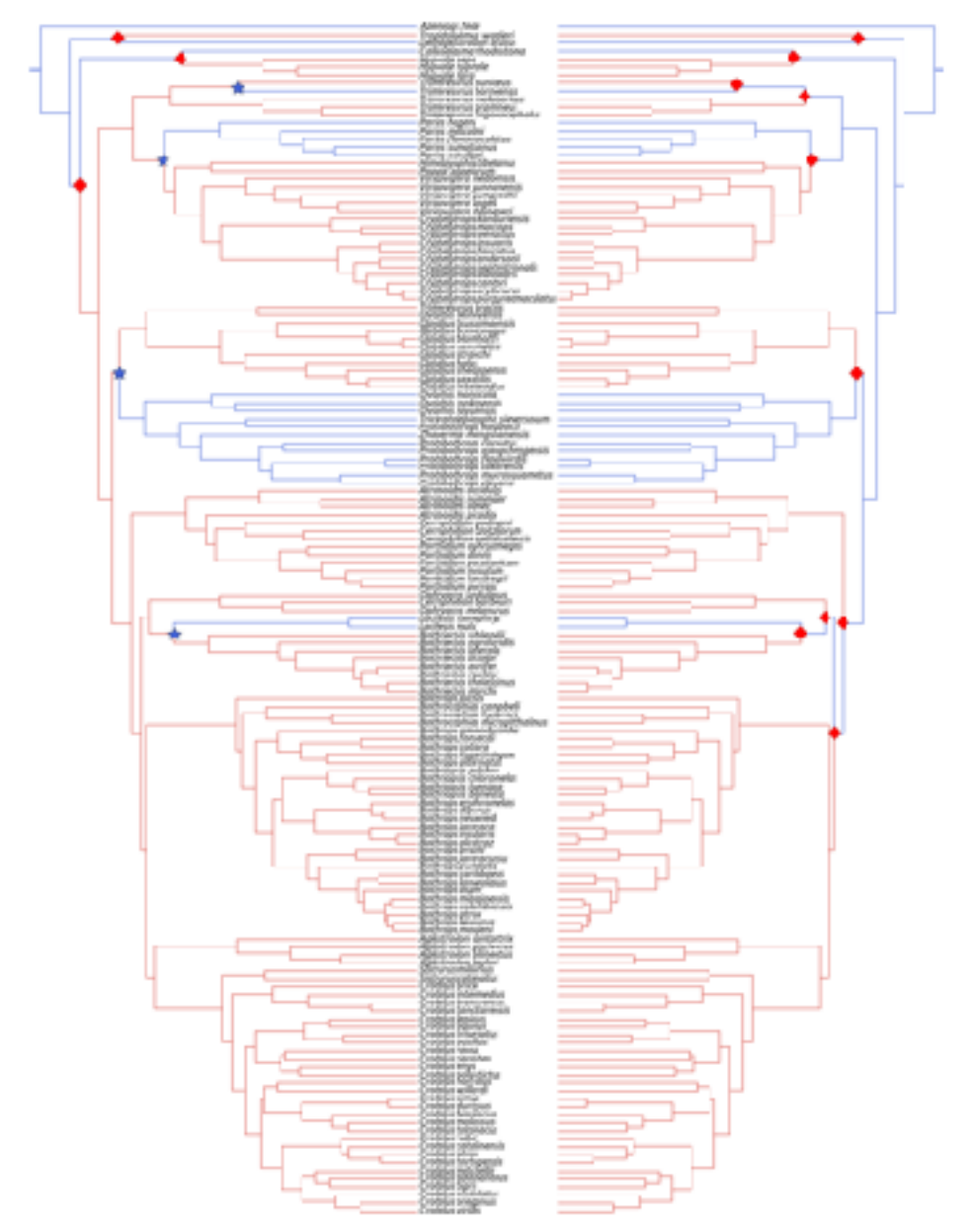

Wright et al. 2015

Studying parity mode evolution

Looked at multiple models that penalize changes in several ways

RevBayes 3.1

We might expect that you have to go through one state to get to another

We might expect that you have to go through one state to get to another **(Wagner Parsimony)**

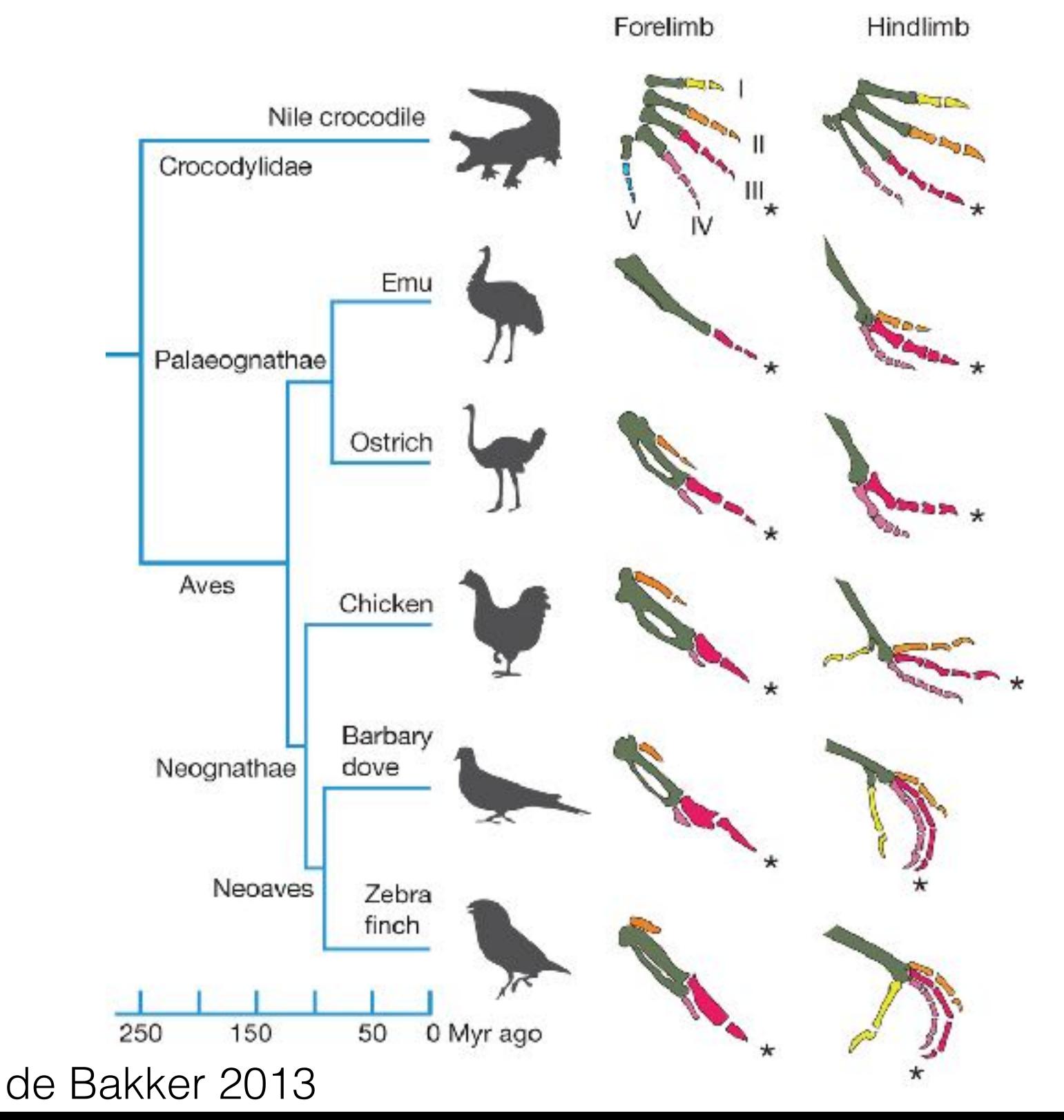

We might expect that you have to go through one state to get to another

RevBayes 3.2

These ways of getting around the assumption of equal transition rates require that we specify, *a priori* what we think our transition rates are and what characters we think evolve according to which matrix

We are going to do model comparisons between the Mk model and two ways of relaxing the assumption of equal rates using a prior on state frequencies

#### Each of you will run section 4 (mcmc\_mk\_discreitzed.Rev) of the RevBayes tutorial

We'll compare this to pre-cooked output from section 5.

#### Each of you will run section 4 (mcmc\_mk\_discreitzed.Rev) of the RevBayes tutorial

We'll compare this to pre-cooked output from section 5.

**Start this now.**

### So what's in these two models?

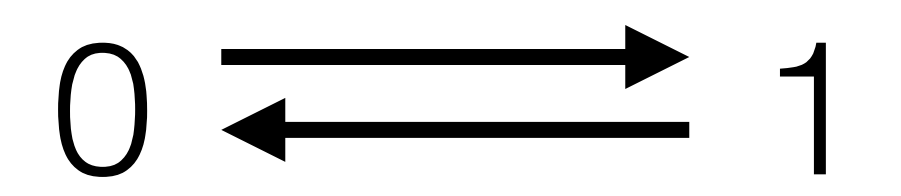

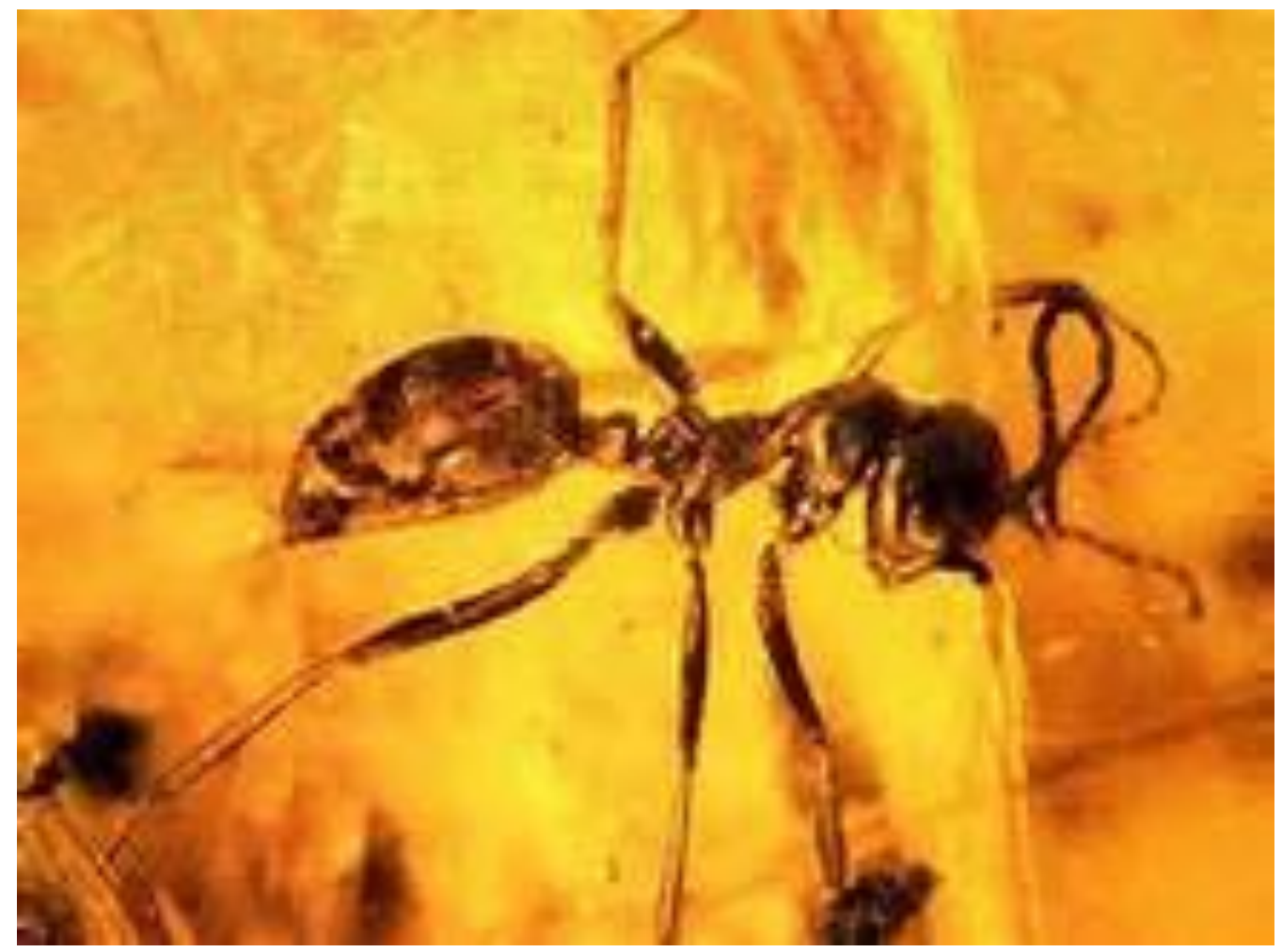

Photo: Steve Shattuck

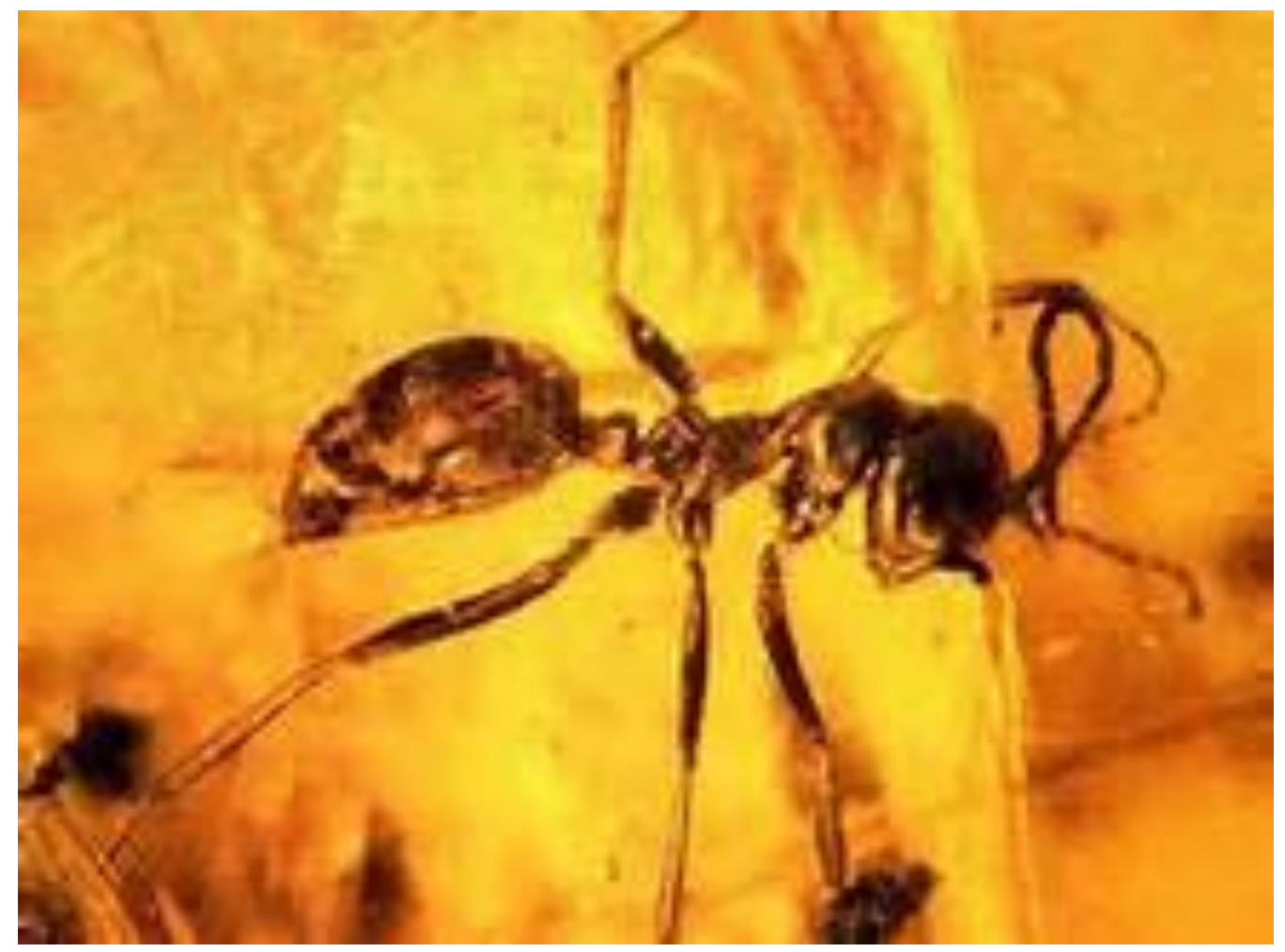

Photo: Steve Shattuck

● Presence of wasplike features that are lost after divergence of Sphecomyrminae from the rest of the ants

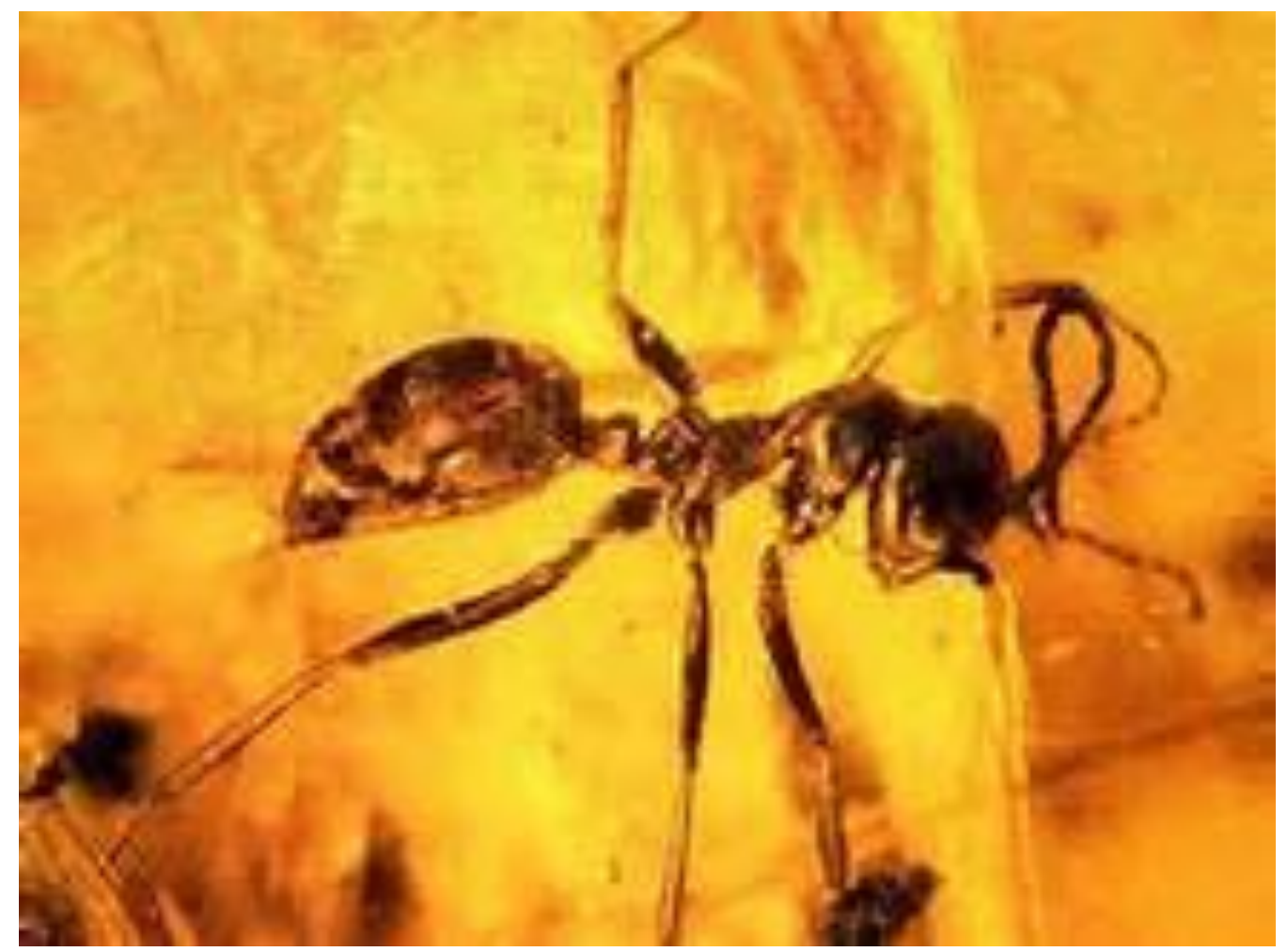

Photo: Steve Shattuck

● Presence of wasplike features that are lost after divergence of Sphecomyrminae from the rest of the ants

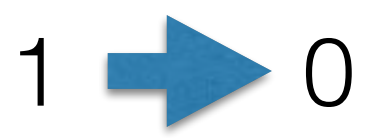

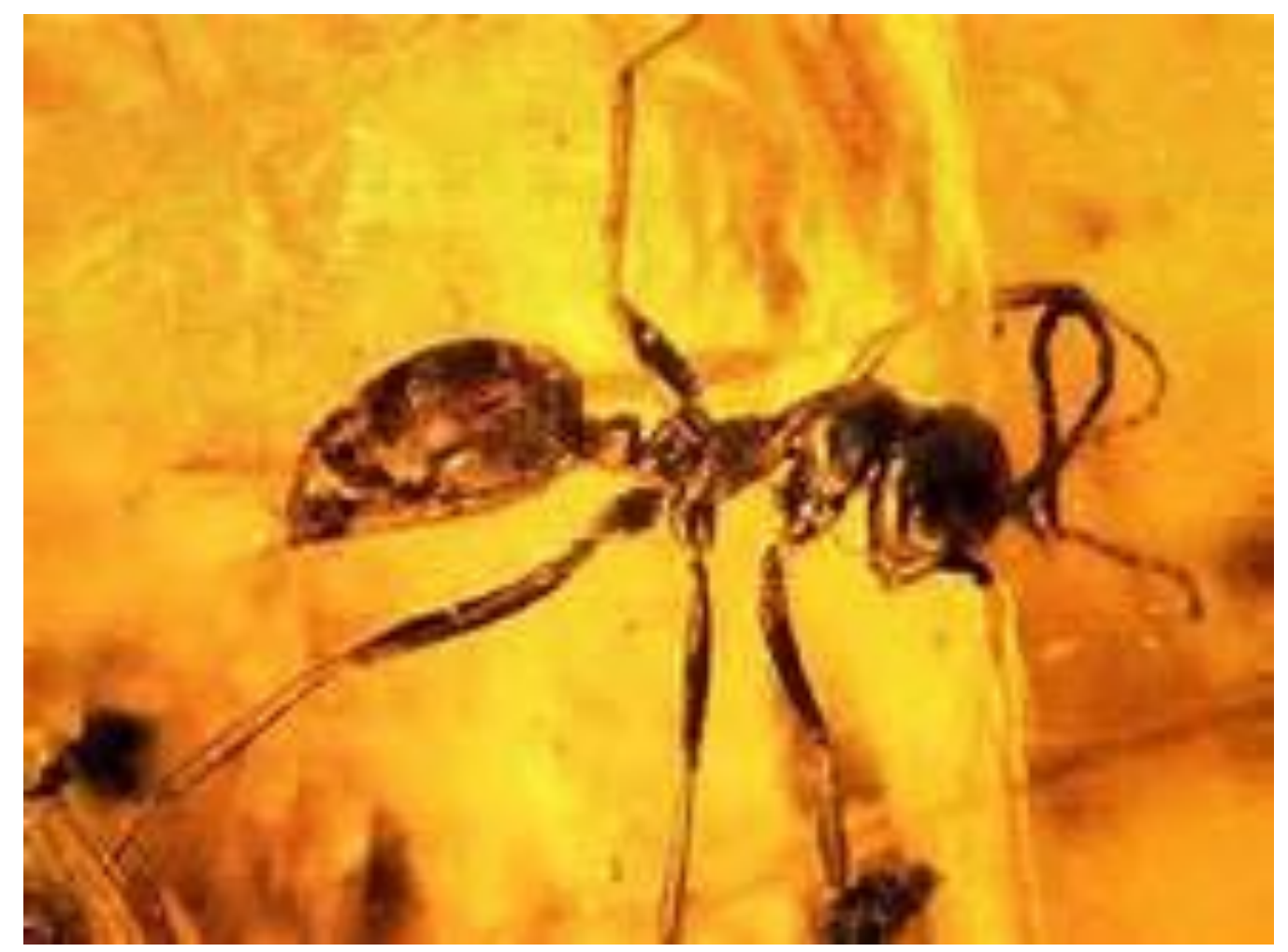

Photo: Steve Shattuck

● Presence of wasplike features that are lost after divergence of Sphecomyrminae from the rest of the ants

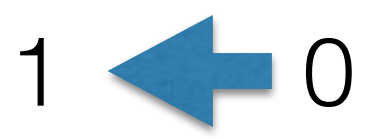

Presence of ant apomorphies

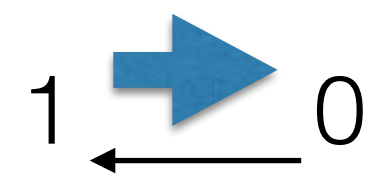

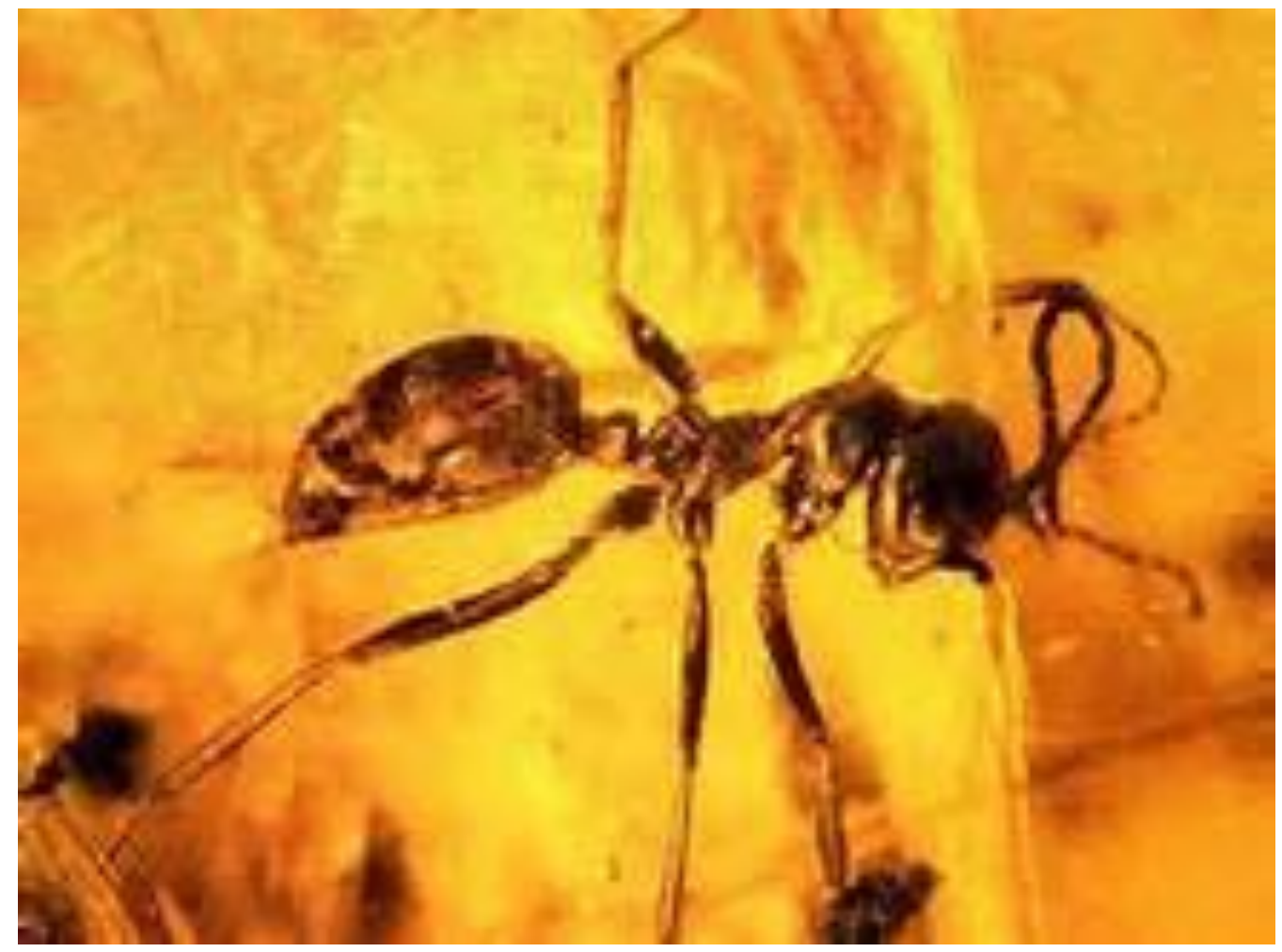

Photo: Steve Shattuck

#### **Poor fit of character change symmetry assumption**

● Presence of wasplike features that are lost after divergence of Sphecomyrminae from the rest of the ants

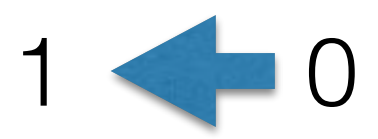

Presence of ant apomorphies

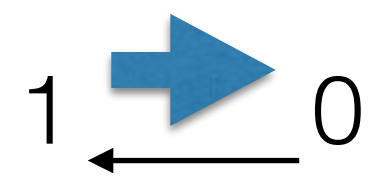

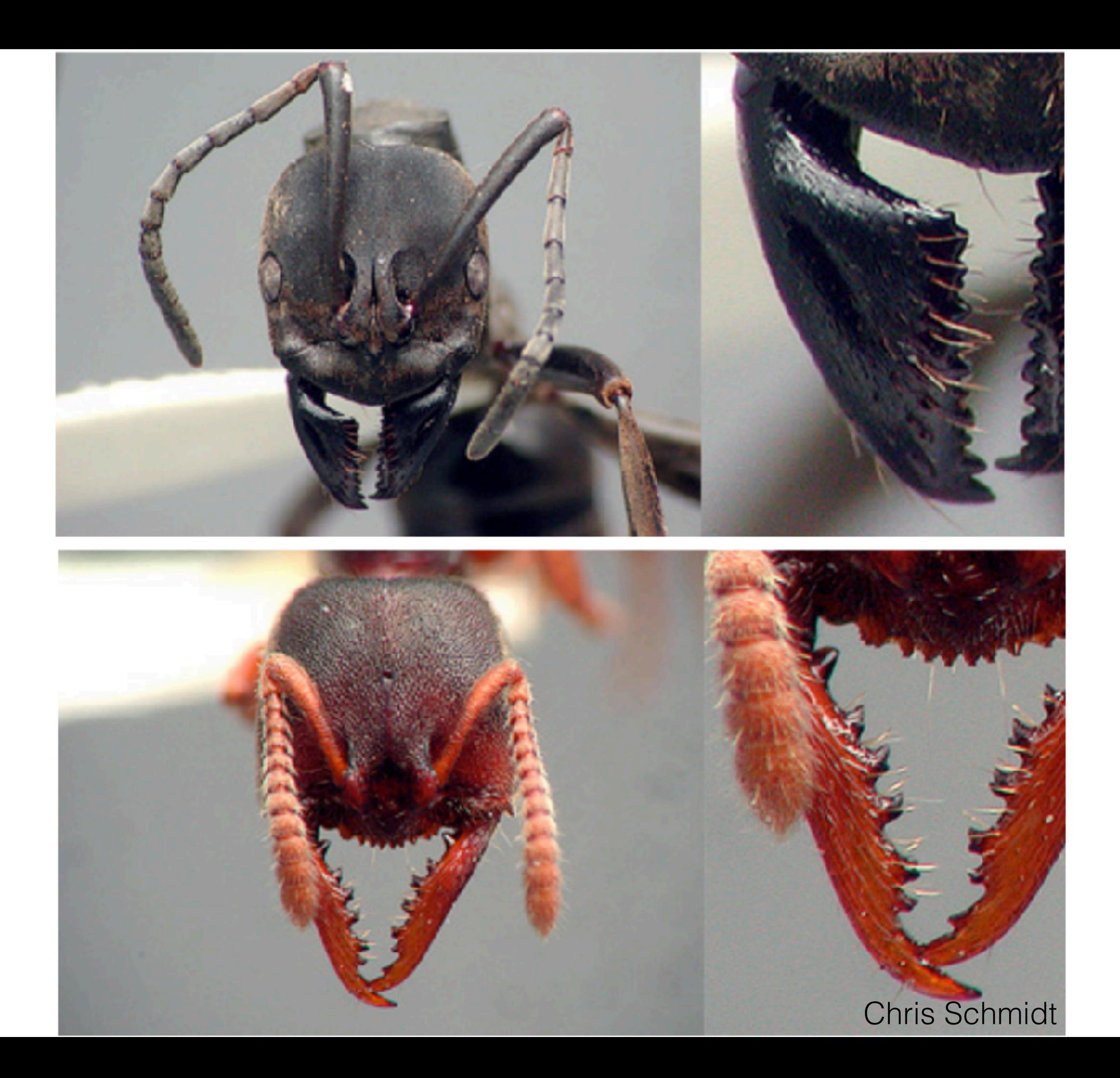

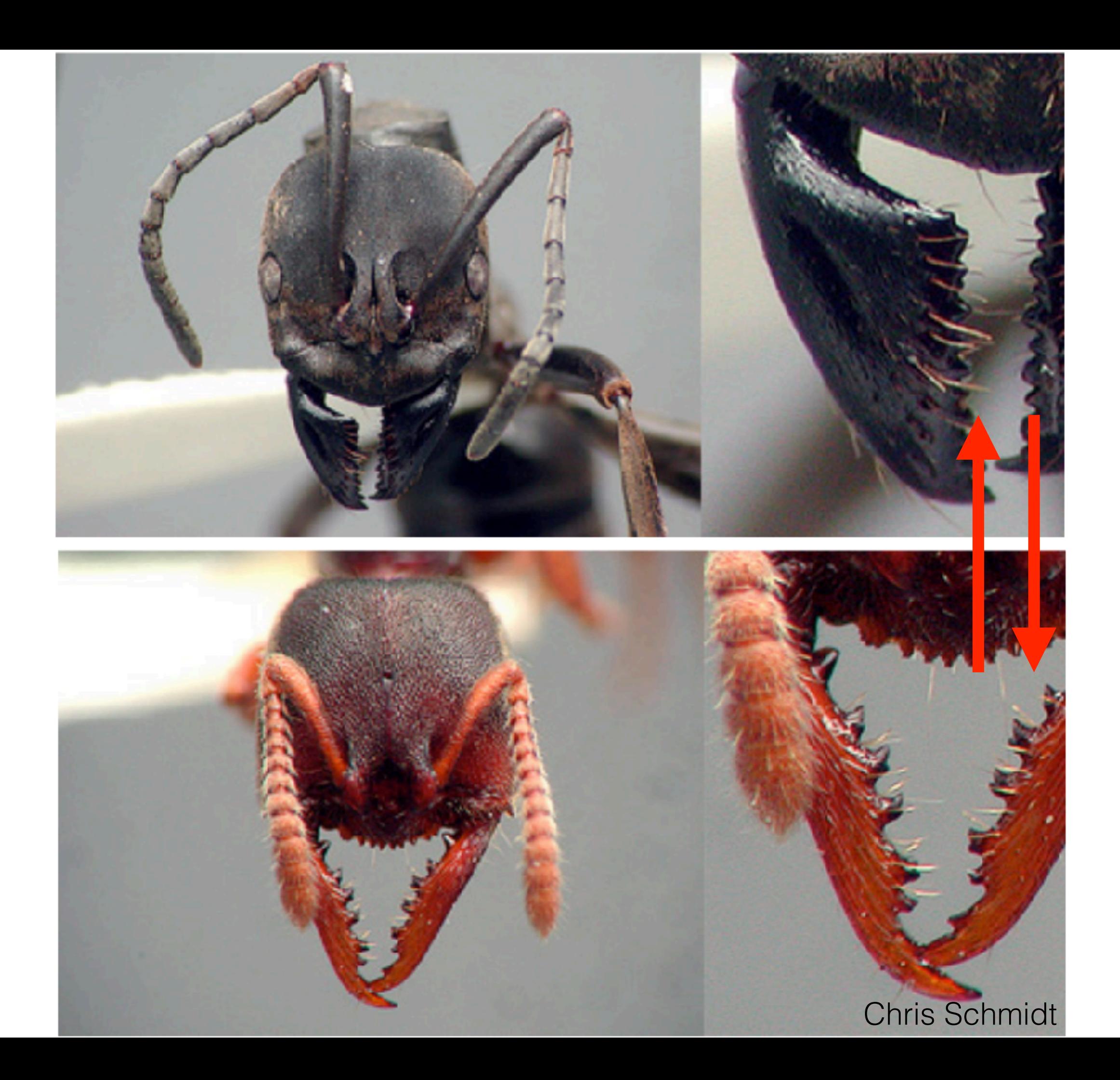

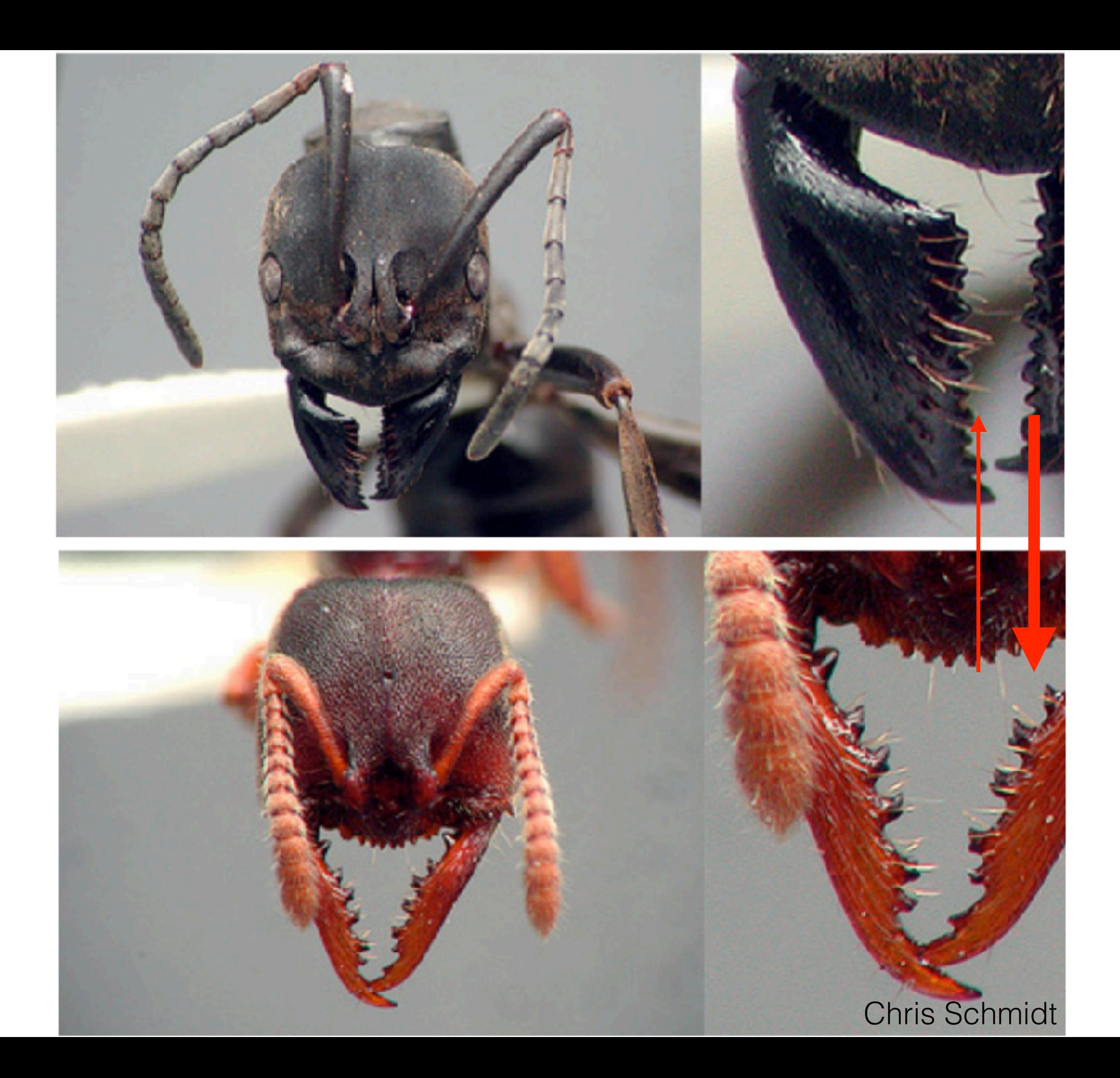

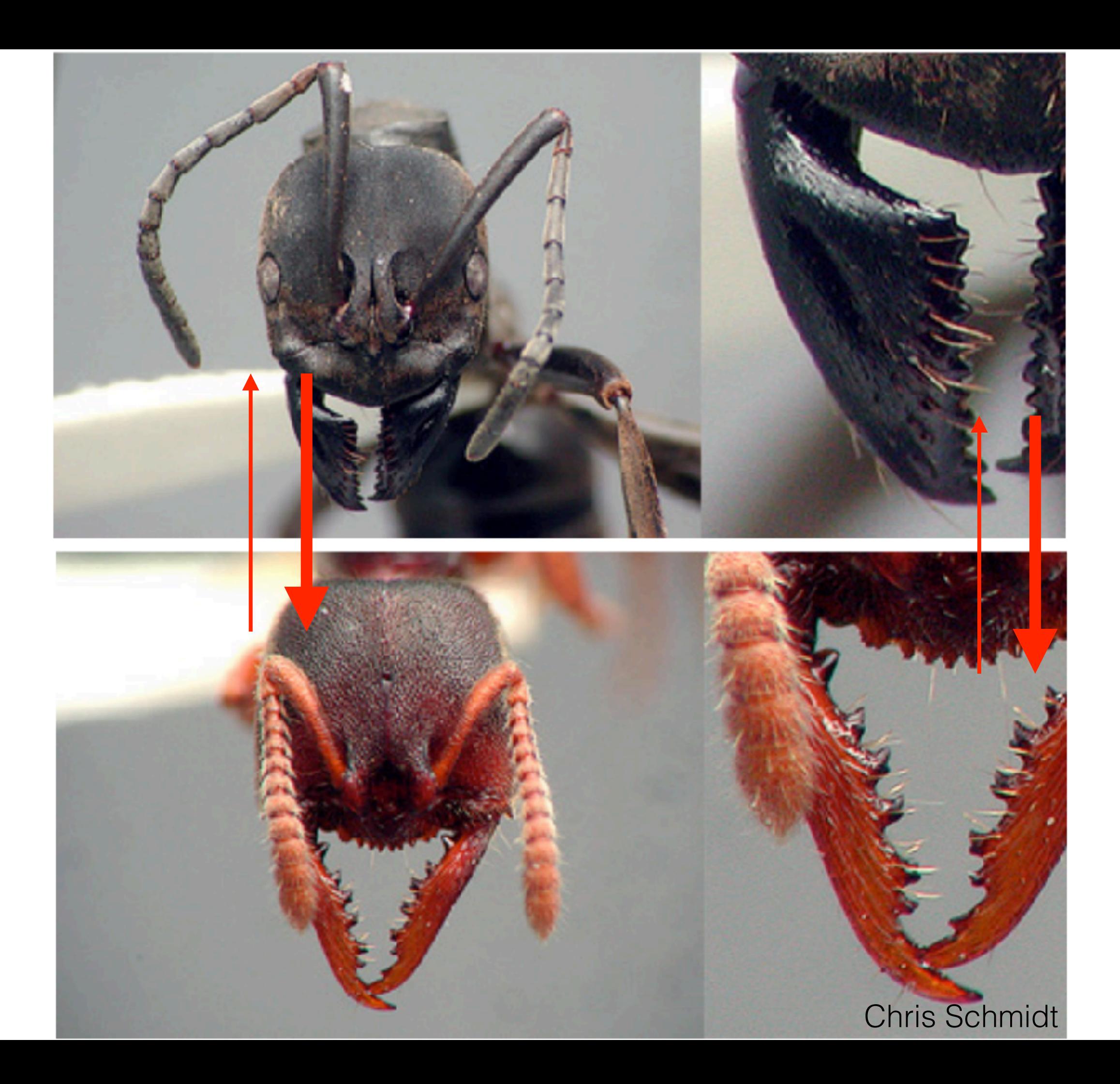

• We could come up with a new transition matrix

- We could come up with a new transition matrix
- We could also use a prior on state frequencies

- We could come up with a new transition matrix
- We could also use a prior on state frequencies

Probability of 0 to 1 change **0.75**

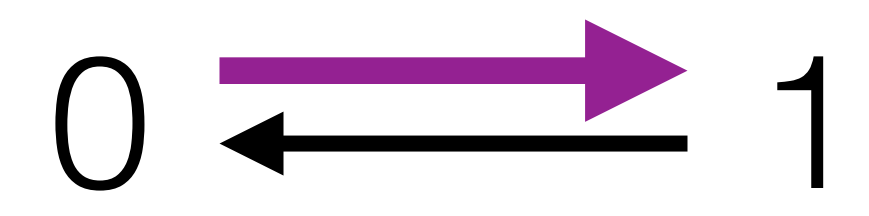

- We could come up with a new transition matrix
- We could also use a prior on state frequencies Probability of 0 to 1 change State Frequency of 0 **0.75 x 0**

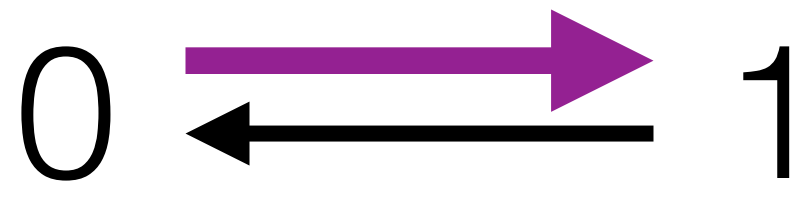

- We could come up with a new transition matrix
- We could also use a prior on state frequencies Probability of 0 to 1 change State Frequency of 0  $0.75 \times 0 = 0.0$

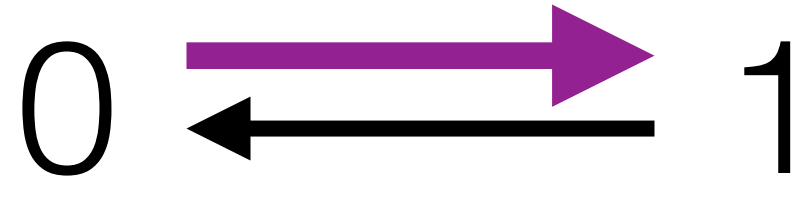

- We could come up with a new transition matrix
- We could also use a prior on state frequencies Probability of 0 to 1 change State Frequency of 0 **0.75 x 0.5 = 0.325**

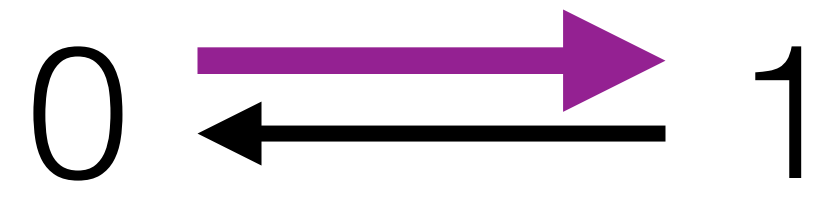

## Symmetric Beta  $a \neq \beta$

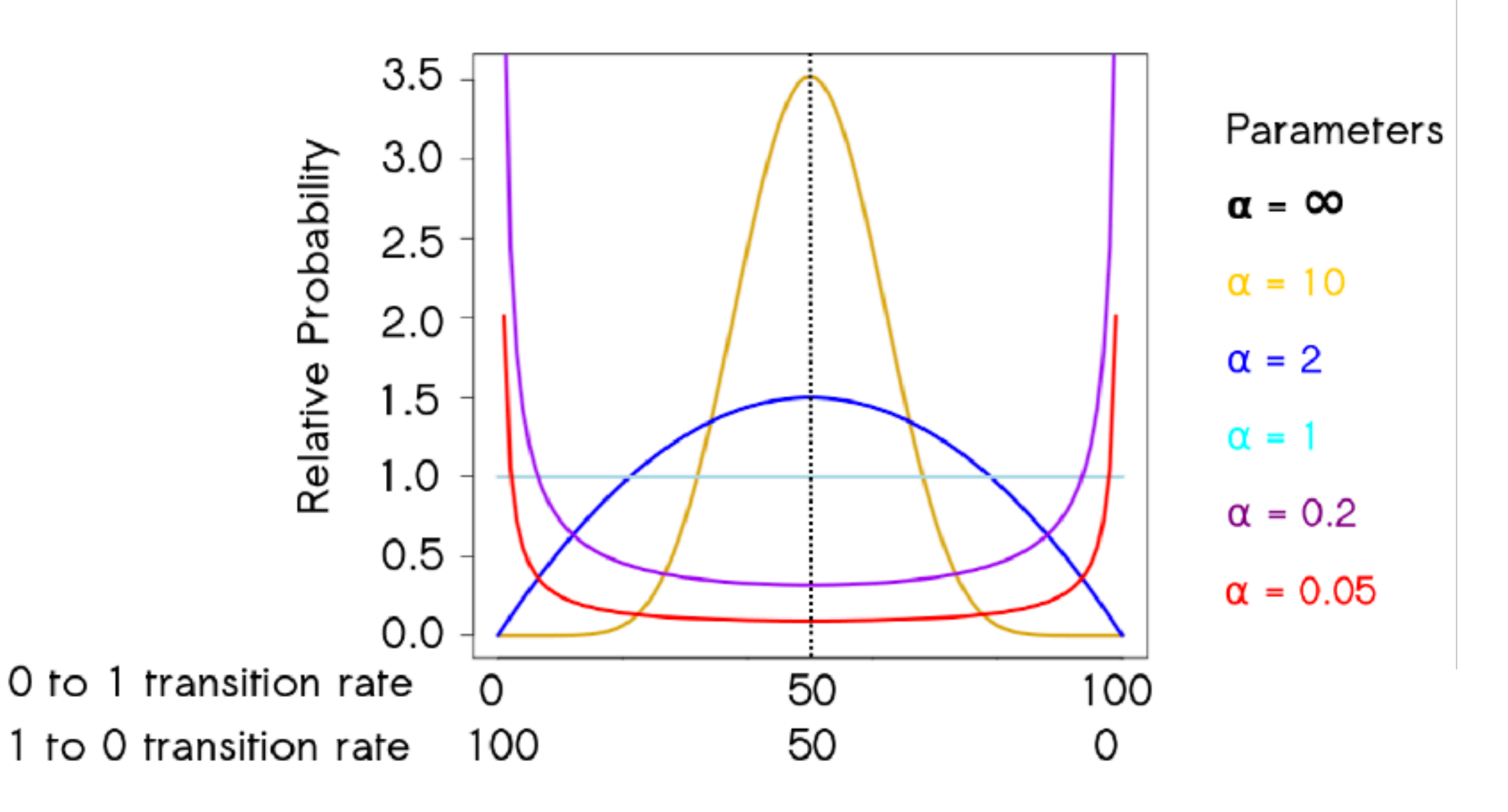

Wright et al. 2016

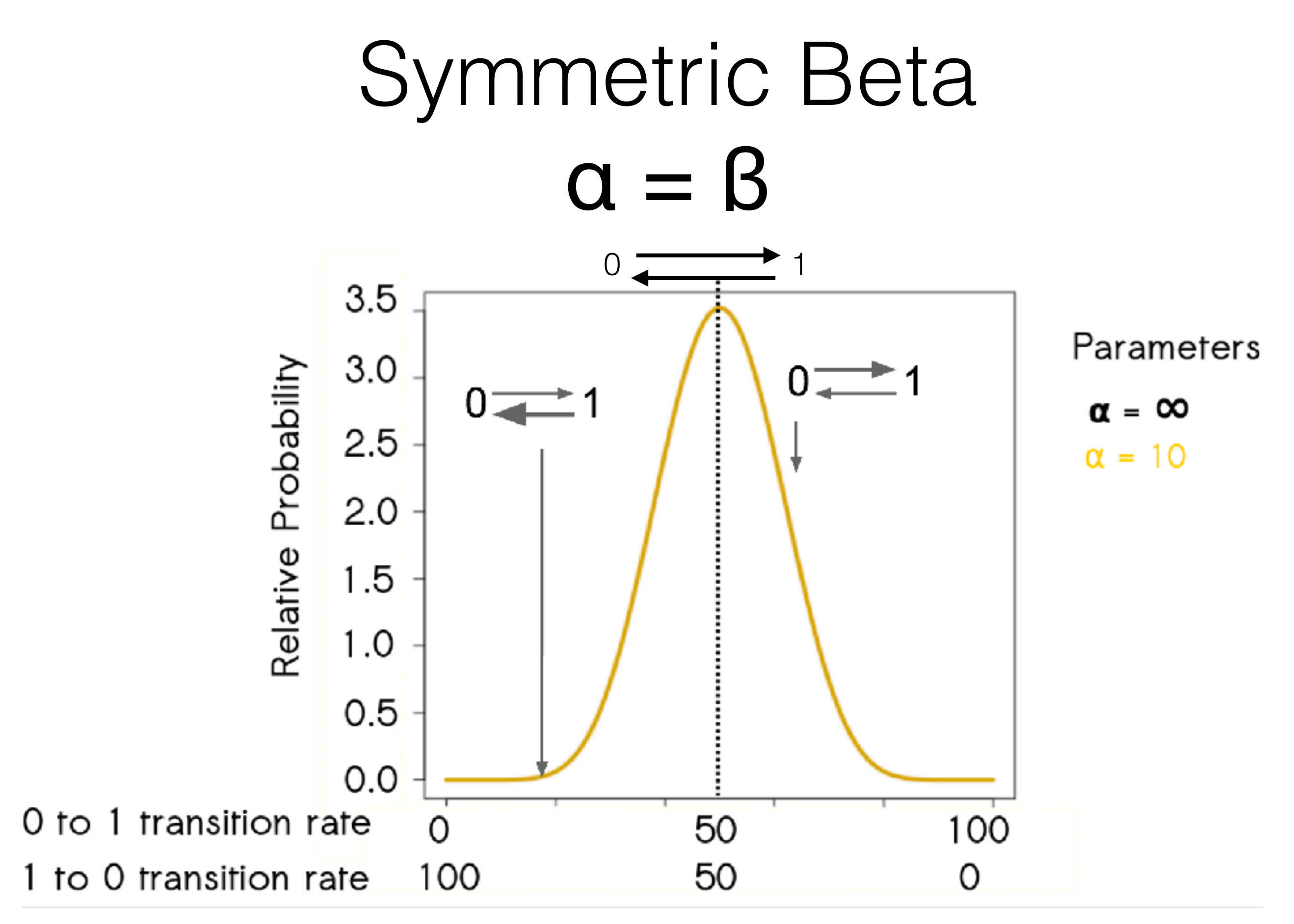

Wright et al. 2016

By allowing variation in state frequencies, we can allow asymmetrical transitions

## Symmetric Beta  $a = \beta$

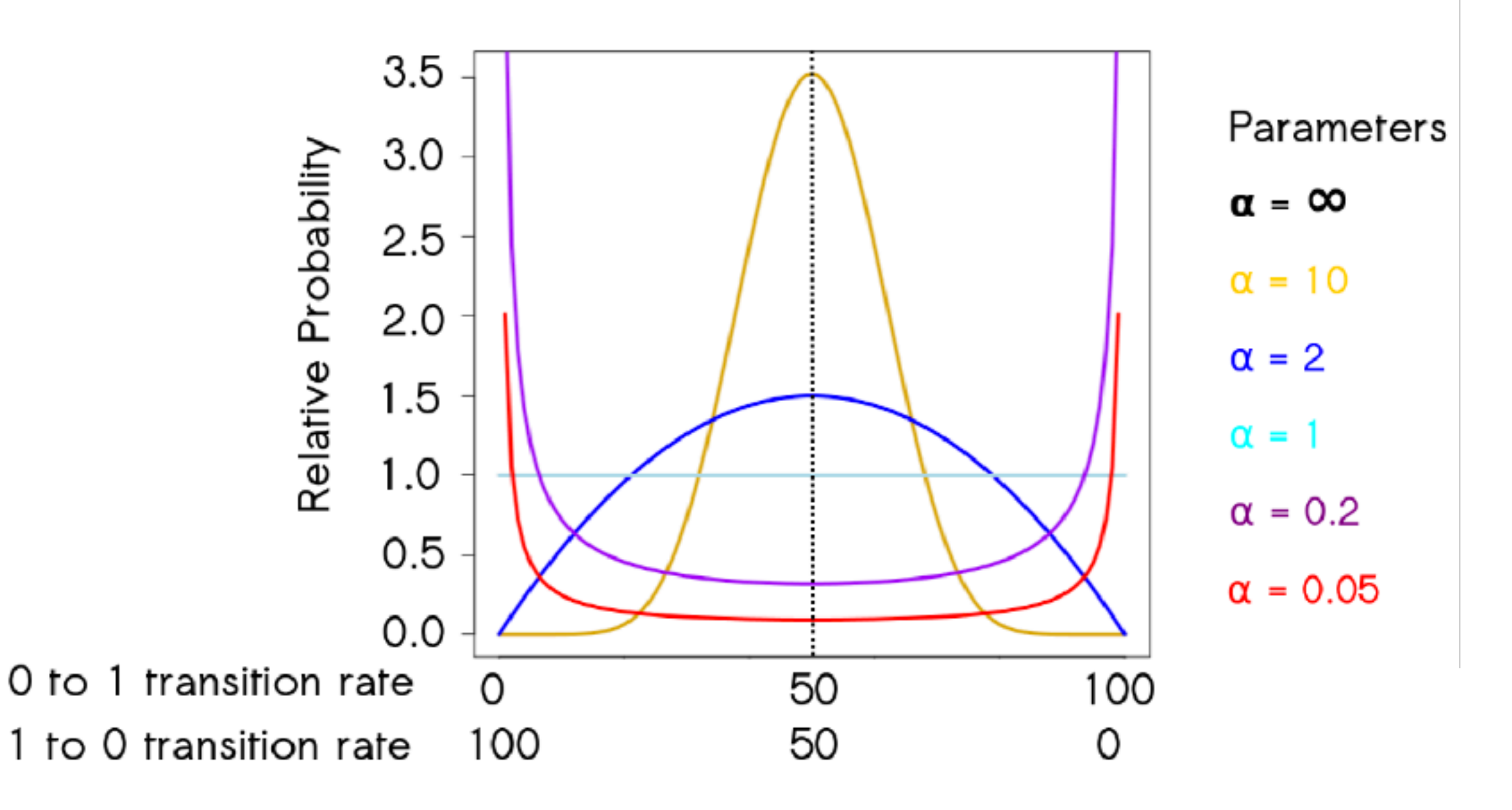

Wright et al. 2016

### Asymmetric Beta  $a \neq \beta$

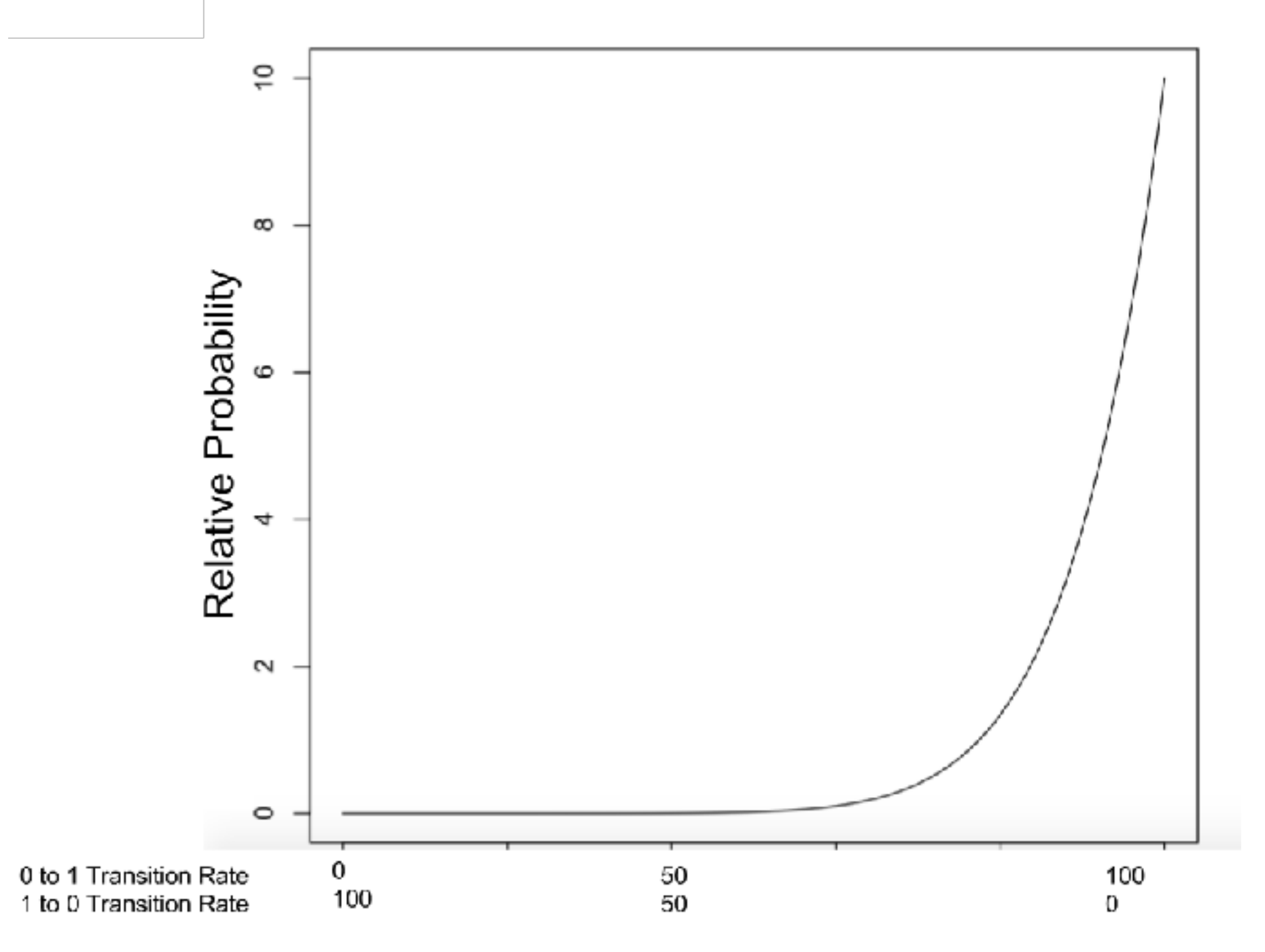

Wright et al. in prep

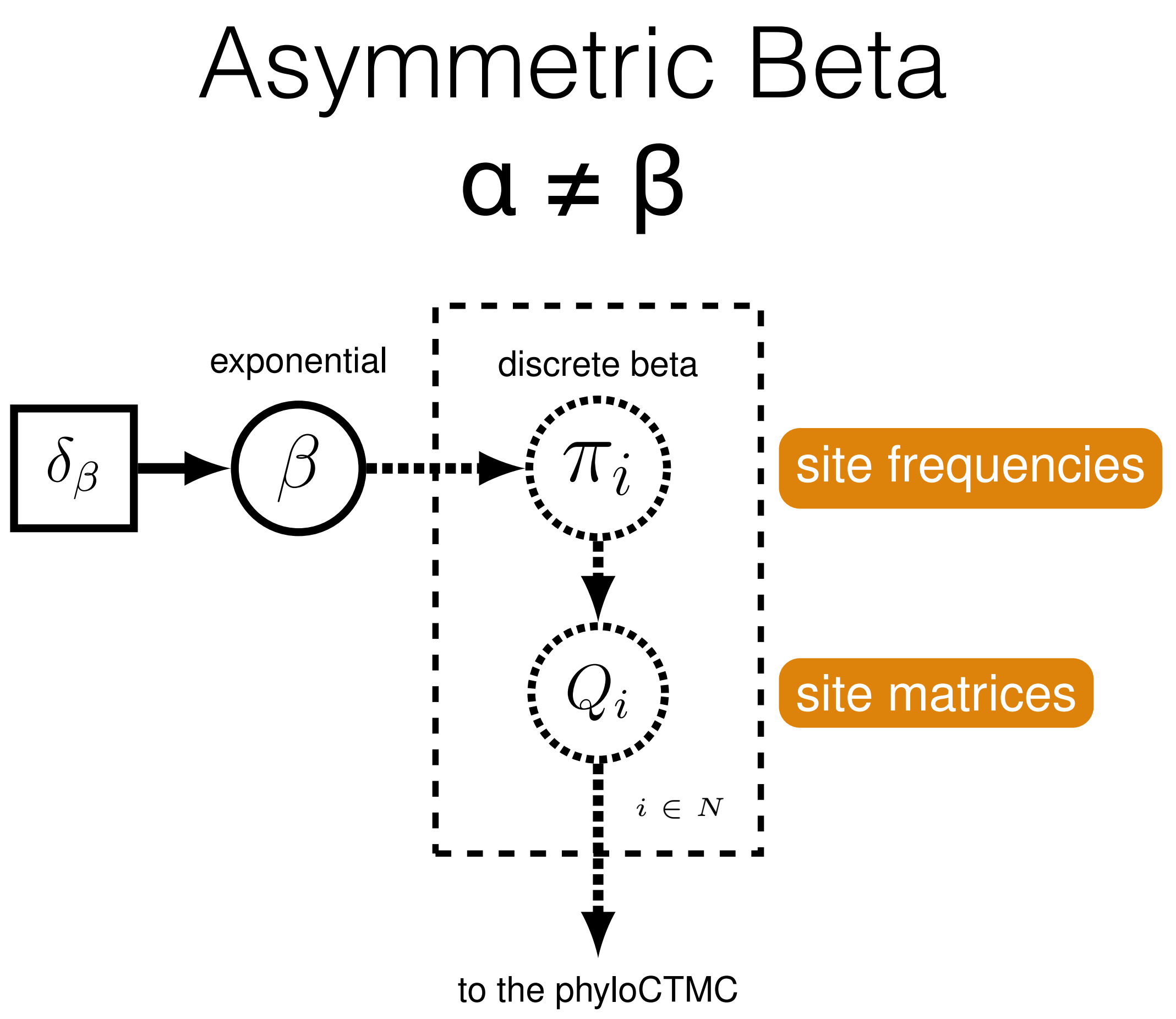

Wright et al. in prep
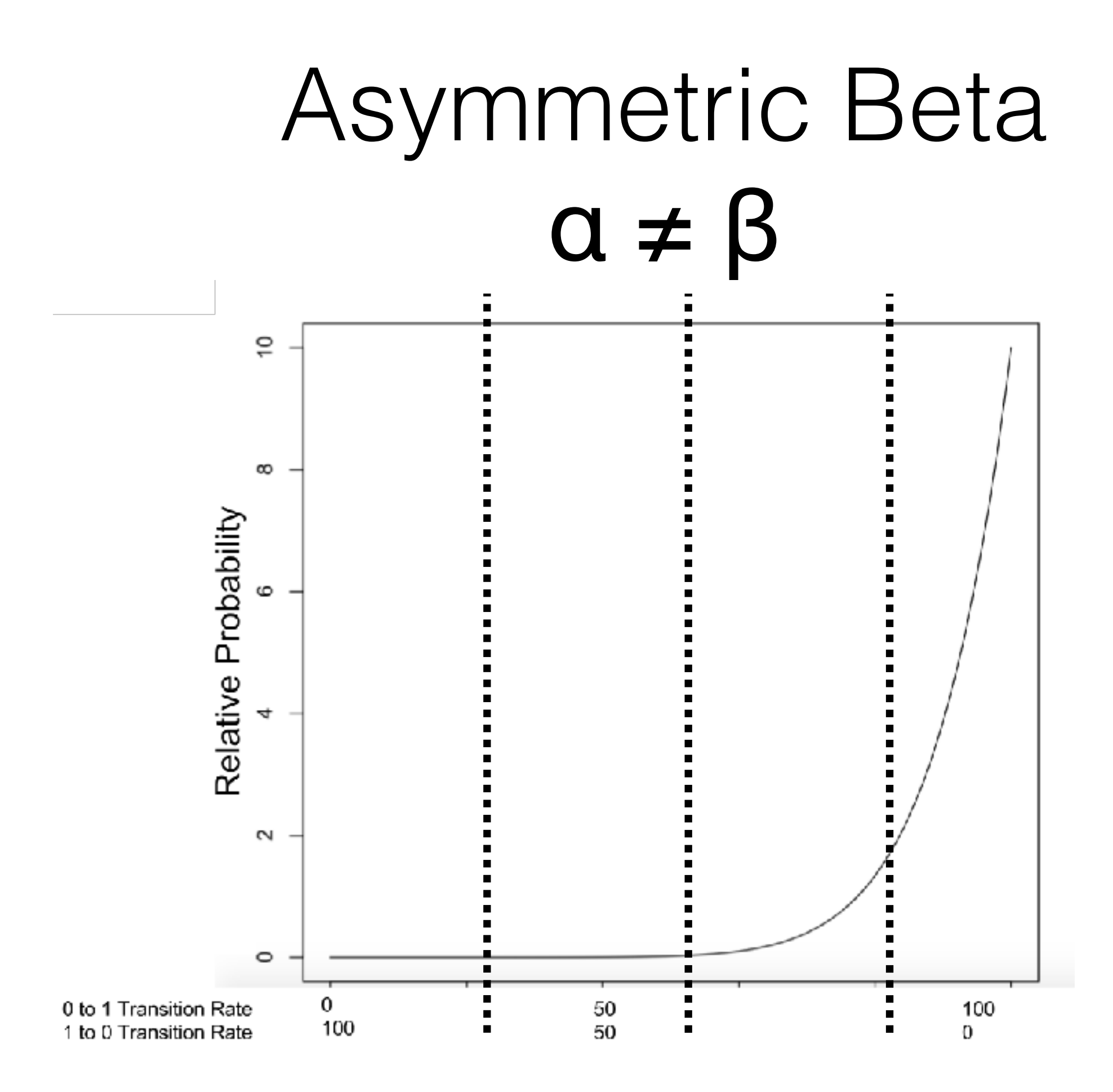

Wright et al. in prep

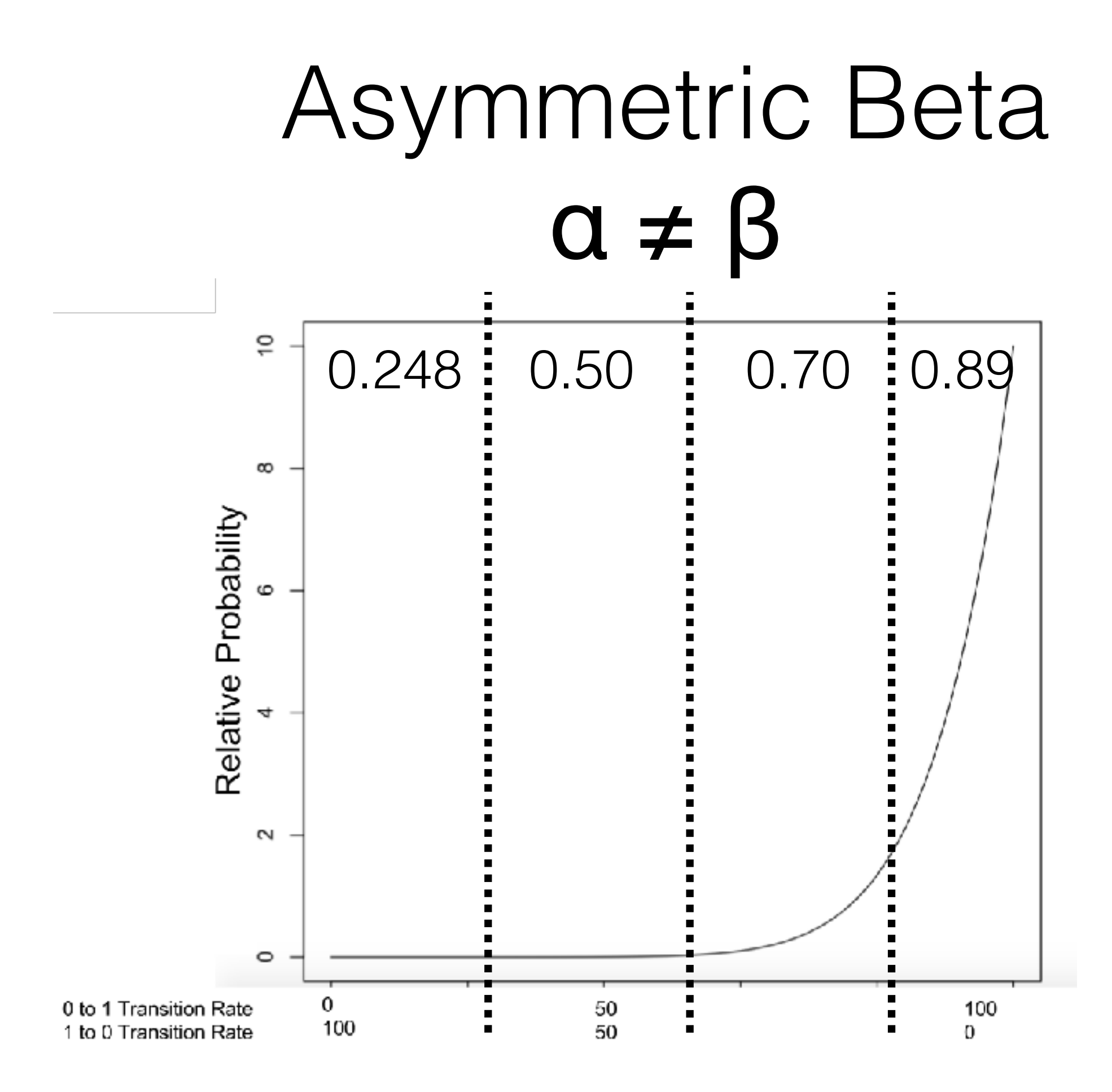

Wright et al. in prep

## The previous model really only works for binary data

## The previous model really only works for binary data

Maybe you don't have binary data

# Site Heterogenous Discrete Morphology Model

• The SDHM is similar to the CAT model

# Site Heterogenous Discrete Morphology Model

- The SDHM is similar to the CAT model
- In this model, initialize our state frequencies from a Dirichlet prior, which allows us to expand the number of states beyond two

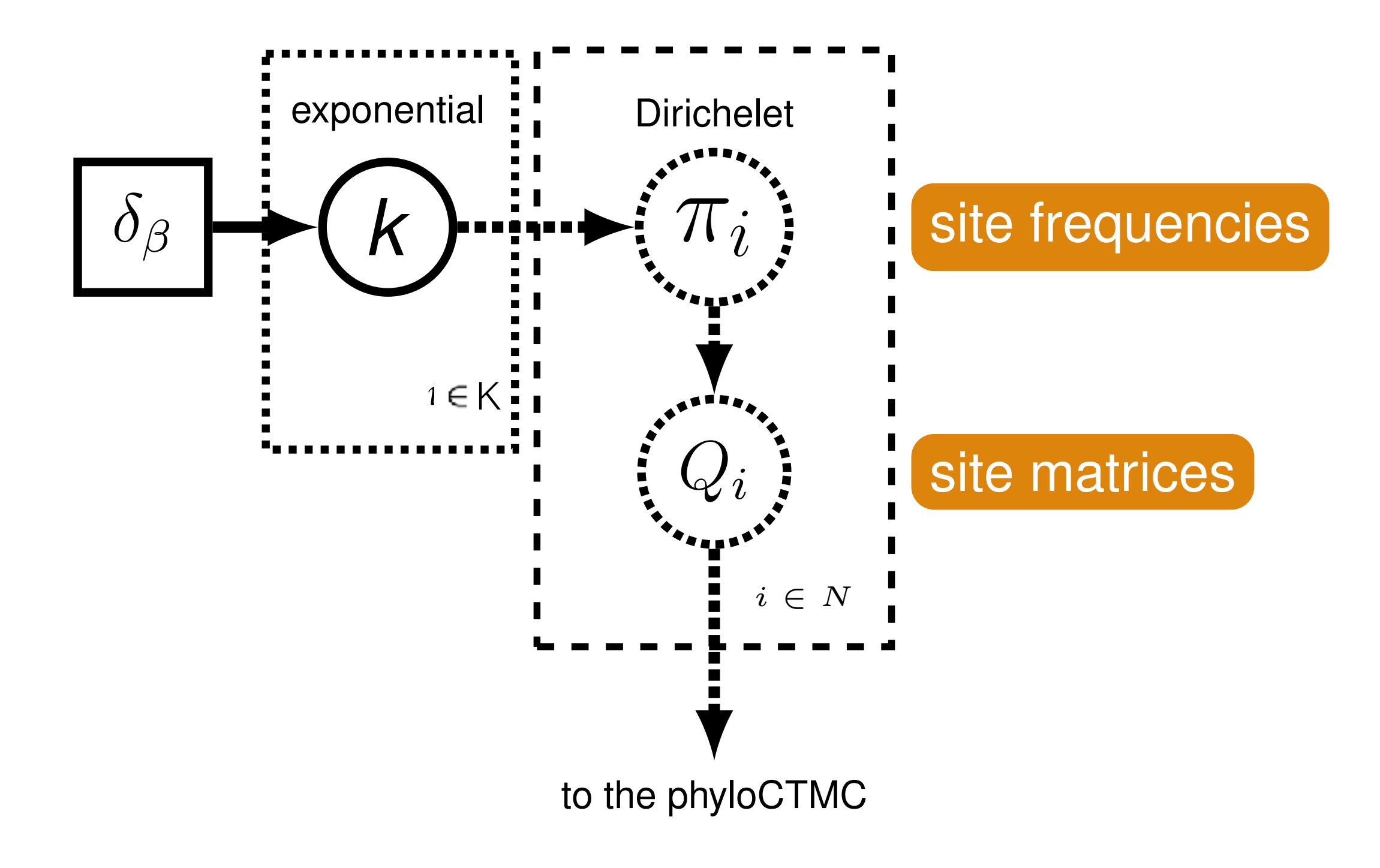

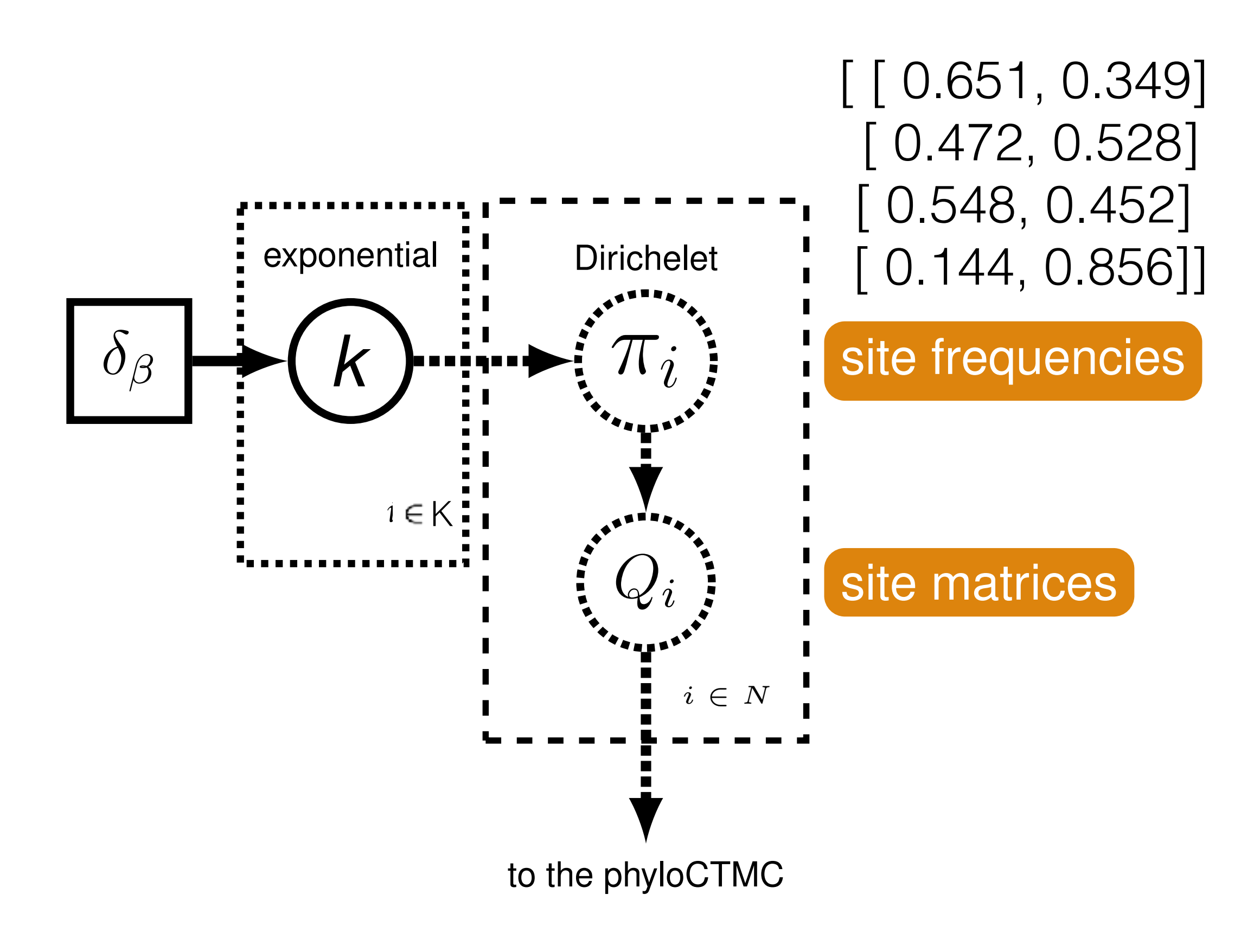

### We're not going to focus further on this model If you'd like to talk about it during open project hours, please come find me.

Load your output from your three inferences into Tracer. Also load hyperprior.log from output\_examples

# Break!

• Marginalizing over unobserved character histories along a branch

Model, M Parameters, Θ Tip States, Xtip

• Marginalizing over unobserved character histories along a branch

Model, M Parameters, Θ Tip States, Xtip

$$
P(X_{tip}|\theta, M) = \sum_{X_{internal}} P(X_{internal}, X_{tip} | \theta, M)
$$

• Marginalizing over unobserved character histories along a branch

Model, M Parameters, Θ Tip States, Xtip

$$
P(X_{tip}|\theta, M) = \sum_{X_{internal}} P(X_{internal}, X_{tip} | \theta, M)
$$

$$
P(X_{internal}|\theta, M, X_{tip})
$$

- Somewhat confusing terminology
	- Historically, there has been joint and marginal estimation
		- **• Joint:** finds the best probability combination of node states for the tree
		- **• Marginal:** maximize probability at a node, not considering all other nodes in the tree

- Somewhat confusing terminology
	- **Joint:** Treating both the tree and the ancestral state estimates as random variables

- Somewhat confusing terminology
	- **Co-estimation:** Treating both the tree and the ancestral state estimates as random variables

- Somewhat confusing terminology
	- **Sequential:** Infer the tree, then the ancestral states
	- **Co-estimate:** Treating both the tree and the ancestral state estimates as random variables

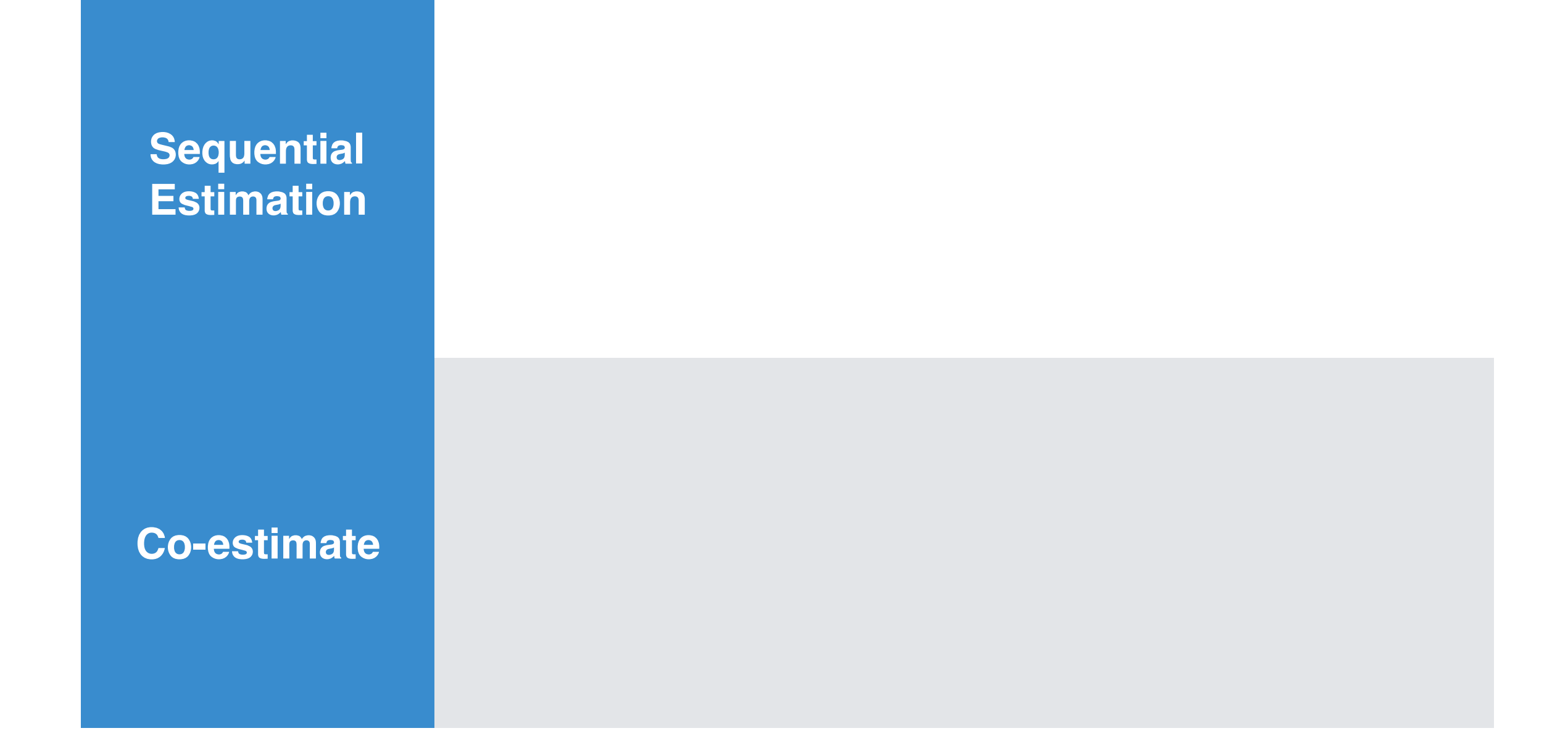

### Estimate a tree

### Estimate a tree Assume a model of trait evolution

### Estimate a tree Assume a model of trait evolution

Estimate Ancestral **States** 

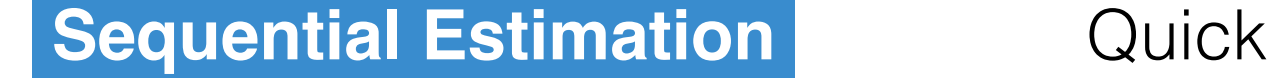

**Co-estimate** 

### **Sequential Estimation** Quick

Fairly intuitive

**Co-estimate Estimation**

### **Sequential Estimation**

**Quick** Fairly intuitive Easy-to-use implementations

**Co-estimate** 

### **Sequential Estimation**

**Quick** Fairly intuitive Easy-to-use implementations

Ignores tree uncertainty

**Co-estimate** 

## Estimate a tree Assume a model

# of trait evolution

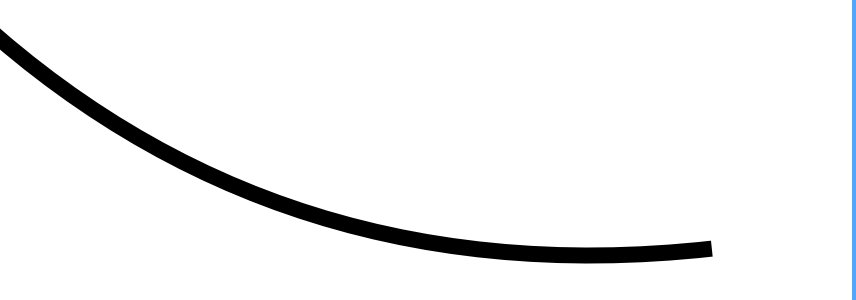

### Estimate Ancestral **States**

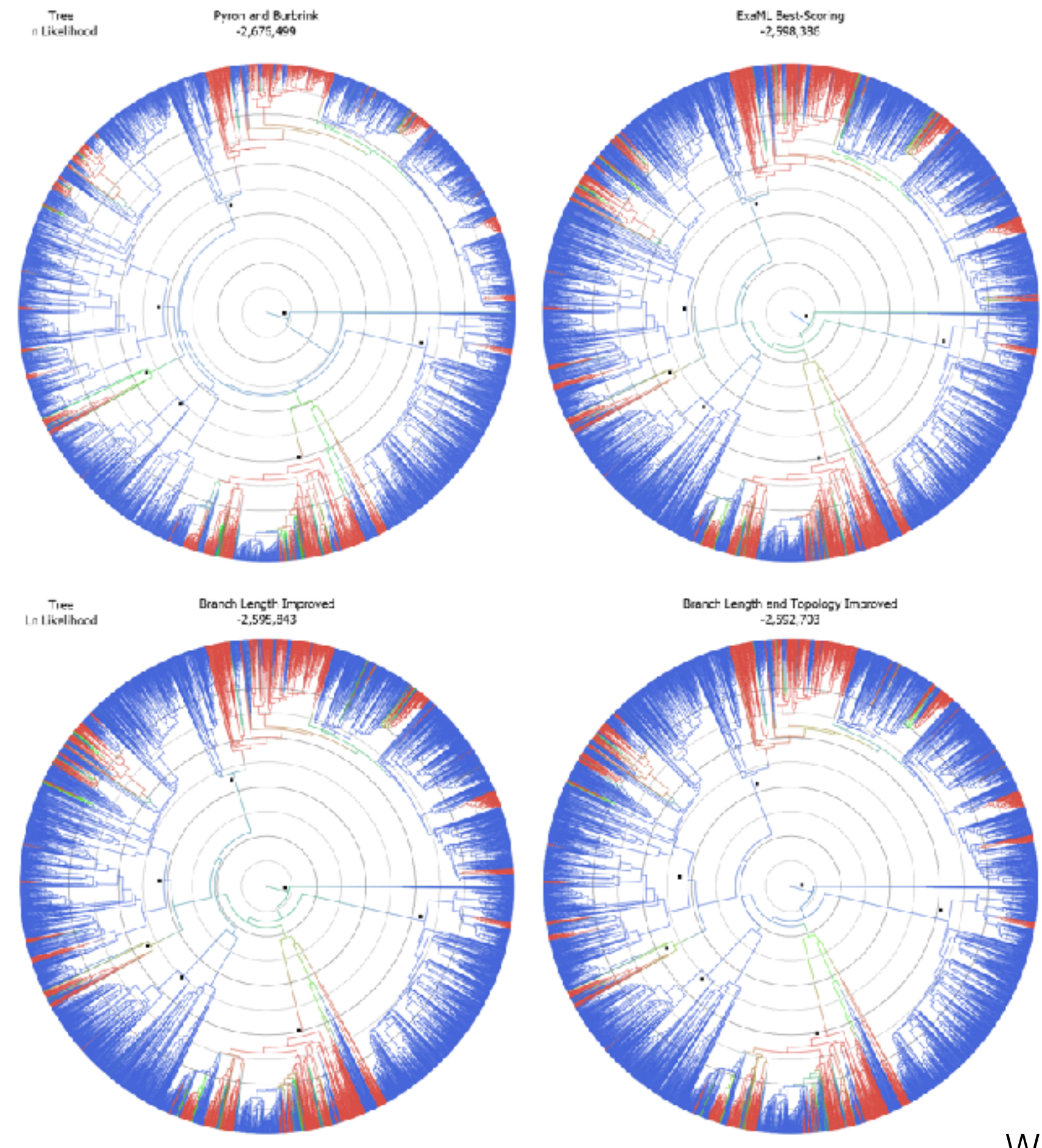

### Wright et al 2015

### **Sequential Estimation**

**Quick** Fairly intuitive Easy-to-use implementations

Ignores tree uncertainty Hard to see uncertainty across trees

**Co-estimate** 

### **Sequential Estimation**

**Quick** Fairly intuitive Easy-to-use implementations Ignores tree uncertainty Hard to see uncertainty across trees Partitioning uncertainty

**Co-estimate** 

### **Sequential Estimation**

**Quick** Fairly intuitive Easy-to-use implementations Ignores tree uncertainty Hard to see uncertainty across trees Partitioning uncertainty

### **Co-estimate Doesn't redouble effort**

### **Sequential Estimation**

**Quick** Fairly intuitive Easy-to-use implementations Ignores tree uncertainty Hard to see uncertainty across trees Partitioning uncertainty

### **Co-estimate**

Doesn't redouble effort Can visualize the uncertainty in ancestral states more naturally

### **Sequential Estimation**

**Quick** Fairly intuitive Easy-to-use implementations Ignores tree uncertainty Hard to see uncertainty across trees Partitioning uncertainty

### **Co-estimate**

Doesn't redouble effort Can visualize the uncertainty in ancestral states more naturally Doesn't reduce dataset size

### **Sequential Estimation**

**Quick** Fairly intuitive Easy-to-use implementations Ignores tree uncertainty Hard to see uncertainty across trees Partitioning uncertainty

### **Co-estimate**

Doesn't redouble effort Can visualize the uncertainty in ancestral states more naturally Doesn't reduce dataset size

There hasn't been a really great implementation of this

# Ancestral State Estimation in RevBayes

# Ancestral State Estimation in RevBayes

• In the simplest format, we can simply add a monitor for ancestral states to our model.
- In the simplest format, we can simply monitor that ancestral states for our model.
- In fact, we have already done this.

mcmc\_mk.Rev, mcmc\_simple.Rev

- By adding this monitor, we call a second set of computations that conditions the node state on the tip state
- Co-estimates the most likely set of ancestral states **(joint estimation)**

We will now look at how we can visualize our data nicely

We will now look at how we can visualize our data nicely

RevGadgets is an R package for visualizing output from some of the analyses that RevBayes can put out

We will now look at how we can visualize our data nicely

RevGadgets is an R package for visualizing output from some of the analyses that RevBayes can put out

We will now look at how we can visualize our data nicely

RevGadgets is an R package for visualizing output from some of the analyses that RevBayes can put out

(Did you have trouble getting RevGadgets to work?)

First we annotate the MAP tree with our ancestral states (including their uncertainty)

First we annotate the MAP tree with our ancestral states (including their uncertainty)

**(make\_anc\_state.R)**

First we annotate the MAP tree with our ancestral states (including their uncertainty)

Then, we decorate!

First we annotate the MAP tree with our ancestral states (including their uncertainty)

Then, we decorate!

**(plot\_anc\_state.R)**

• We might have some reason to believe that two characters are correlated

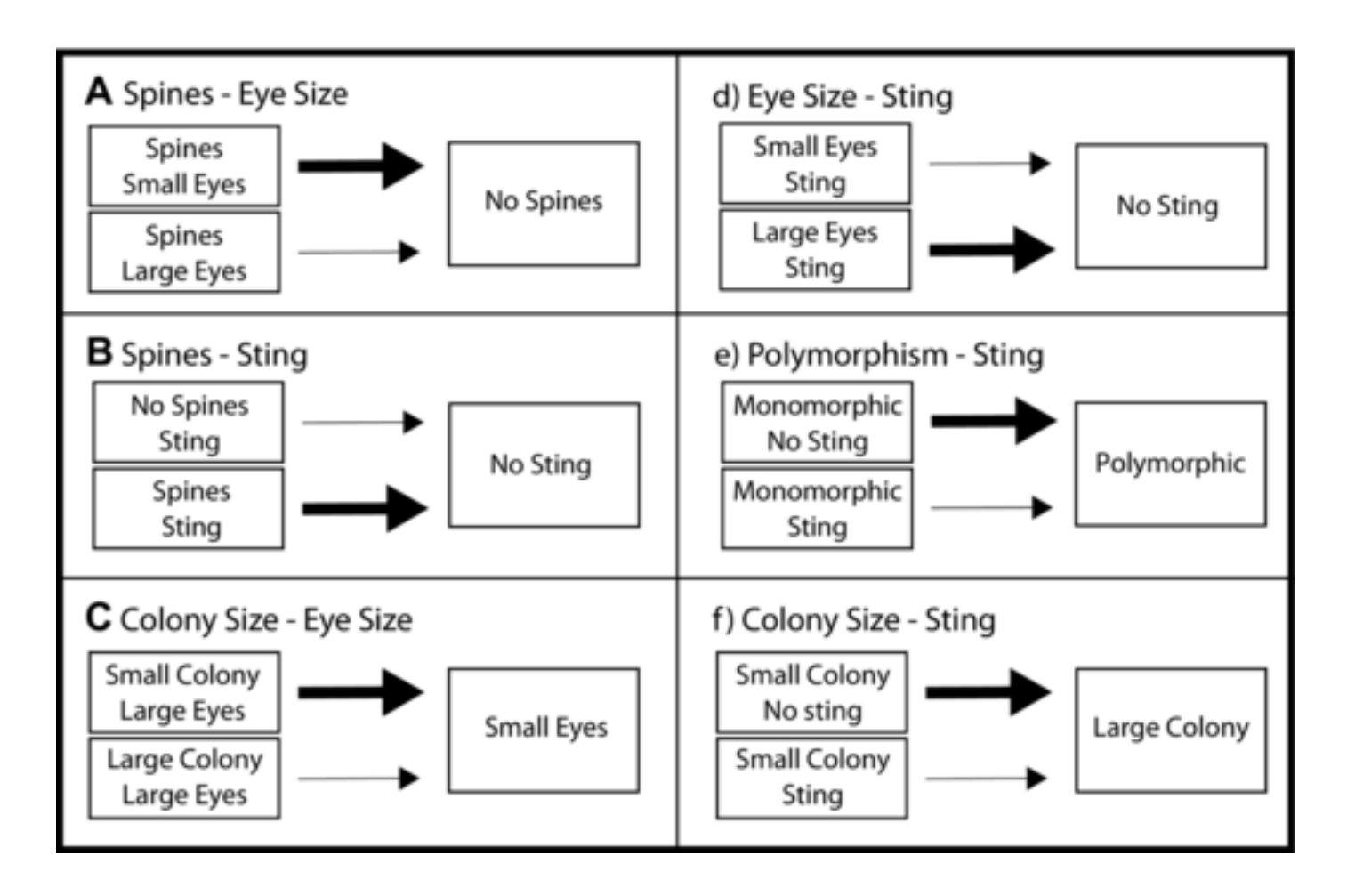

Blanchard and Moreau 2016

- We might have some reason to believe that two characters are correlated
- We can accommodate this in a Q-matrix

$$
Q = \begin{pmatrix} - & \mu_{00 \to 10} & \mu_{00 \to 01} & 0 \\ \mu_{10 \to 00} & - & 0 & \mu_{10 \to 11} \\ \mu_{01 \to 00} & 0 & - & \mu_{01 \to 11} \\ 0 & \mu_{11 \to 10} & \mu_{11 \to 01} & - \end{pmatrix}
$$

- We might have some reason to believe that two characters are correlated
- We can accommodate this in a Q-matrix

$$
Q = \begin{pmatrix} - & \mu_{00 \to 10} & \mu_{00 \to 01} & 0 \\ \mu_{10 \to 00} & - & 0 & \mu_{10 \to 11} \\ \mu_{01 \to 00} & 0 & - & \mu_{01 \to 11} \\ 0 & \mu_{11 \to 10} & \mu_{11 \to 01} & - \end{pmatrix}
$$

- Only one event occurs at a time
- Probability of X changing depends on Y, and vice versa

#### RevBayes 3.3

• We've talked at a few points about models that rely on an unobserved state

- We've talked at a few points about models that rely on an unobserved state
- Covarion models are structurally similar to correlated trait models

- We've talked at a few points about models that rely on an unobserved state
- Covarion models are structurally similar to correlated trait models

- We've talked at a few points about models that rely on an unobserved state
- Covarion models are structurally similar to correlated trait models
	- Have a 'hidden' state
	- Originally proposed for nucleotide evolution

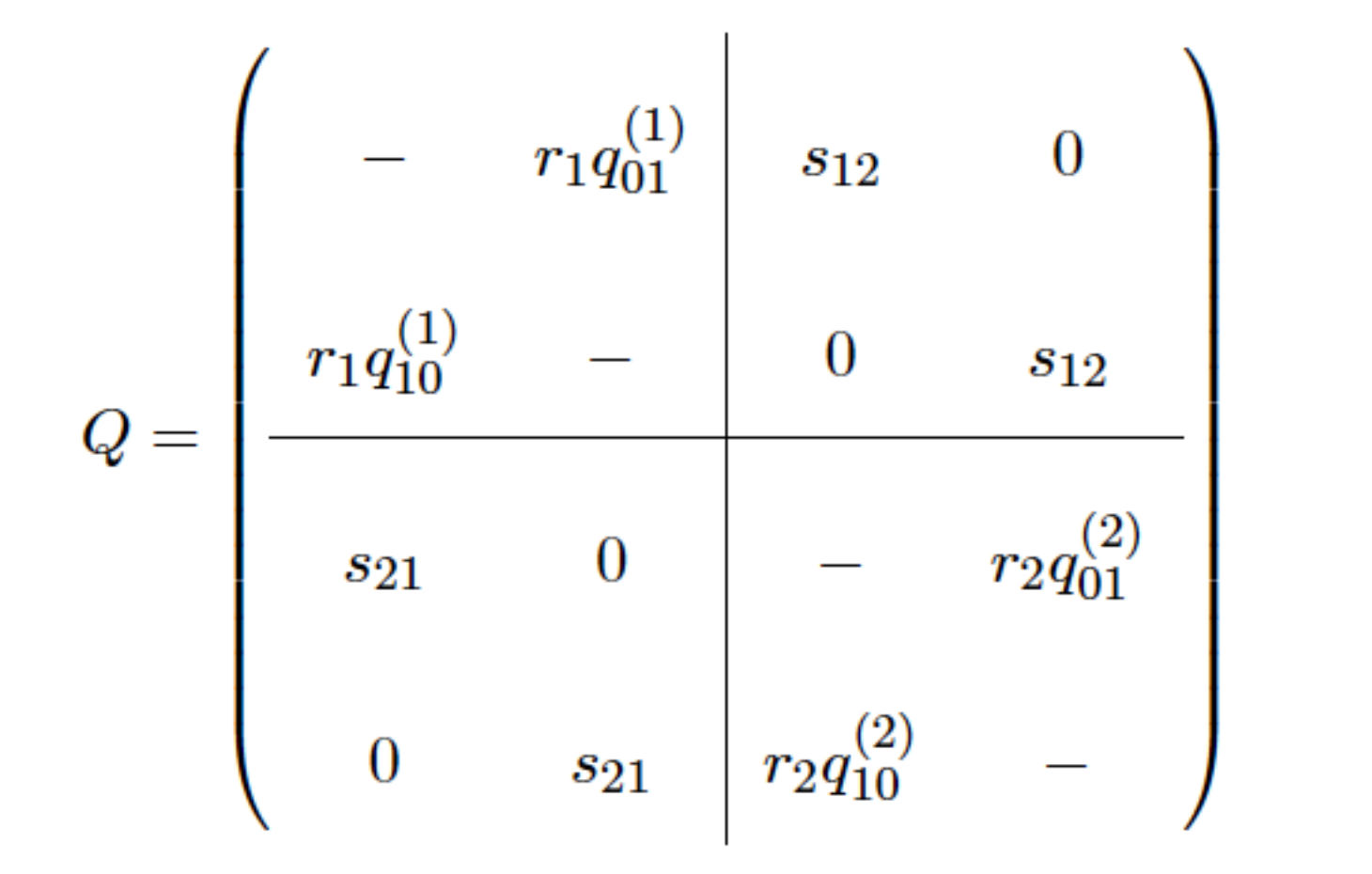

#### RevBayes 3.4

#### RevBayes 3.4 If you just want to see the transition probabilities and calculate a transition probability, follow the PDF

RevBayes 3.4 If you just want to see the transition probabilities and calculate a transition probability, follow the PDF If you would like to run this, mcmc\_mk\_covarion.Rev